## **MATH CYPT Order of operations**

**Evaluate each** the values given. 2)  $z - \frac{z}{v}$ ; use  $y = -2\frac{5}{6}$ , and  $z = -2\frac{1}{2}$ 1)  $|x| + y$ ; use  $x = -3\frac{1}{6}$ , and  $y = -1\frac{1}{2}$ 3)  $|q+p|$ ; use  $p = 2\frac{1}{2}$ , and  $q = -3\frac{1}{6}$ 4)  $r + rq$ ; use  $q = 6$ , and  $r = 3\frac{1}{2}$ 5)  $\frac{j}{h} + j$ ; use  $h = -1\frac{2}{3}$ , and  $j = 2\frac{3}{5}$ 6)  $x \times \frac{x}{y}$ ; use  $x = -1\frac{1}{3}$ , and  $y = 3\frac{4}{5}$ 8)  $n|m|$ ; use  $m = -2\frac{1}{3}$ , and  $n = \frac{5}{6}$ 7)  $x - y^3$ ; use  $x = 1\frac{1}{2}$ , and  $y = -2\frac{1}{5}$ 9)  $(-1) - a - b$ ; use  $a = 1\frac{1}{2}$ , and  $b = 1\frac{4}{5}$ 10)  $p \div (q+m)$ ; use  $m = -2\frac{2}{3}$ ,  $p = -1\frac{2}{3}$ , and  $q = 2\frac{3}{5}$ 11)  $x |y|$ ; use  $x = 6\frac{3}{4}$ , and  $y = -2\frac{5}{6}$ 12)  $x + 6 + y$ ; use  $x = 3\frac{1}{3}$ , and  $y = 2\frac{3}{4}$ 13)  $(m-n)^2$ ; use  $m = 3\frac{2}{3}$ , and  $n = -3\frac{3}{4}$ 14)  $x + z + y$ ; use  $x = -1\frac{3}{4}$ ,  $y = 3\frac{1}{2}$ , and  $z = -3\frac{2}{5}$ 15)  $q + qp$ ; use  $p = 2\frac{4}{5}$ , and  $q = -2\frac{1}{2}$ 16)  $a - ba$ ; use  $a = 2\frac{3}{5}$ , and  $b = \frac{3}{5}$ 17)  $y + y + x$ ; use  $x = 1\frac{2}{5}$ , and  $y = -2\frac{1}{6}$ 18) –5*hj*; use  $h = \frac{1}{6}$ , and  $j = \frac{2}{5}$ 19)  $n - (m + m)$ ; use  $m = -2\frac{5}{6}$ , and  $n = \frac{3}{4}$ 20)  $m + m - p$ ; use  $m = 2\frac{5}{6}$ , and  $p = 3\frac{1}{2}$ 22)  $m \times \frac{n}{4}$ ; use  $m = 6\frac{1}{6}$ , and  $n = 1\frac{1}{2}$ 21)  $y - y - x$ ; use  $x = -6$ , and  $y = \frac{1}{2}$ 24)  $x(y-x)$ ; use  $x = \frac{5}{6}$ , and  $y = -1\frac{3}{4}$ 23)  $z(y-z)$ ; use  $y = 2\frac{1}{2}$ , and  $z = 3\frac{1}{2}$ 26)  $\frac{y}{6} - x$ ; use  $x = -2\frac{1}{4}$ , and  $y = -1\frac{5}{6}$ 25)  $x - (6 - y)$ ; use  $x = 1\frac{5}{6}$ , and  $y = 1\frac{2}{3}$ 28)  $\frac{p}{ar}$ ; use  $p = -3\frac{1}{2}$ ,  $q = -1\frac{2}{3}$ , and  $r = -1\frac{1}{6}$ 27)  $a - (4 - c)$ ; use  $a = -3\frac{1}{3}$ , and  $c = 3\frac{1}{3}$ 29)  $\left| \frac{h}{k} \right|$ ; use  $h = 3$ , and  $k = 2\frac{3}{4}$ 30)  $p + q^3$ ; use  $p = -3\frac{3}{4}$ , and  $q = \frac{5}{6}$ 

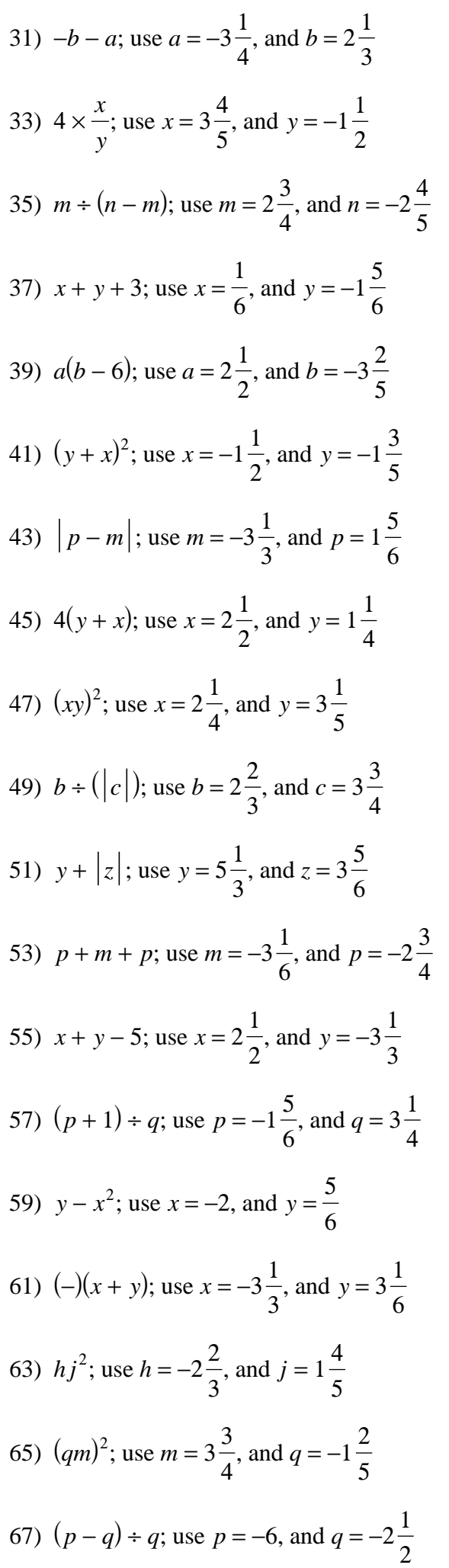

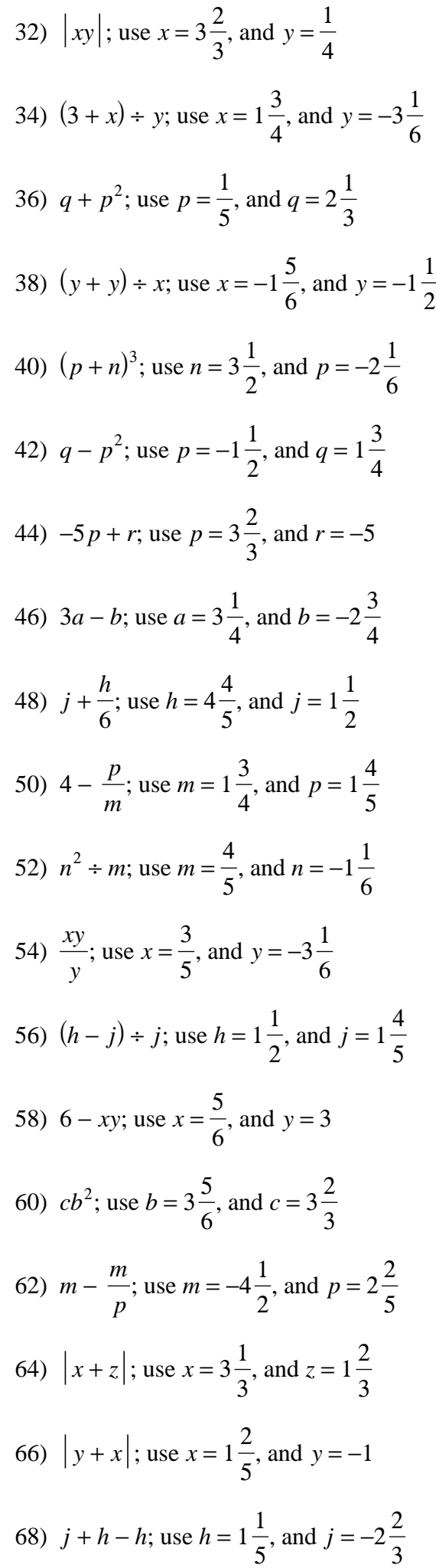

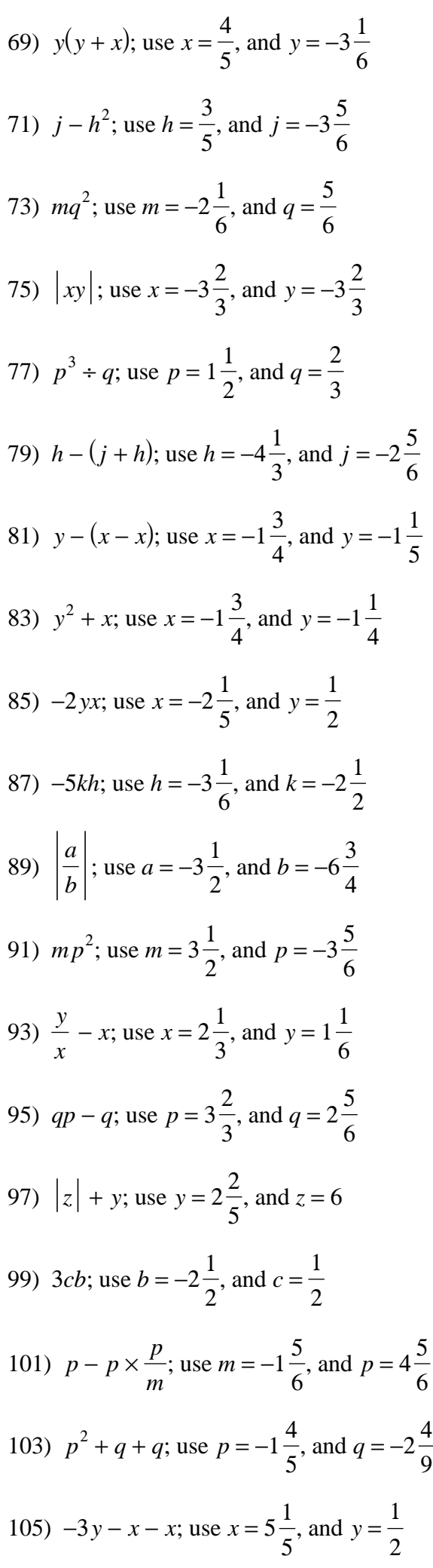

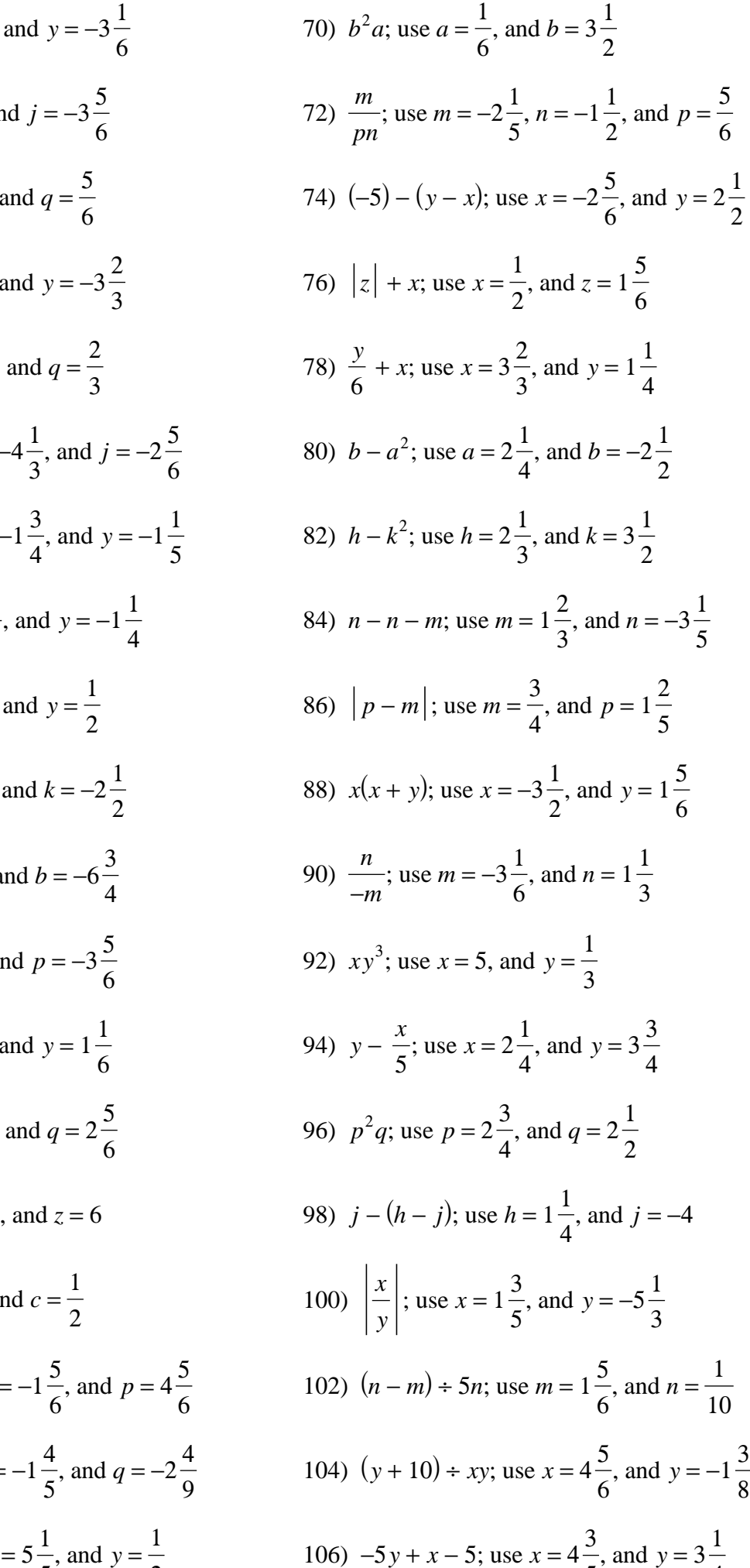

4

5

6

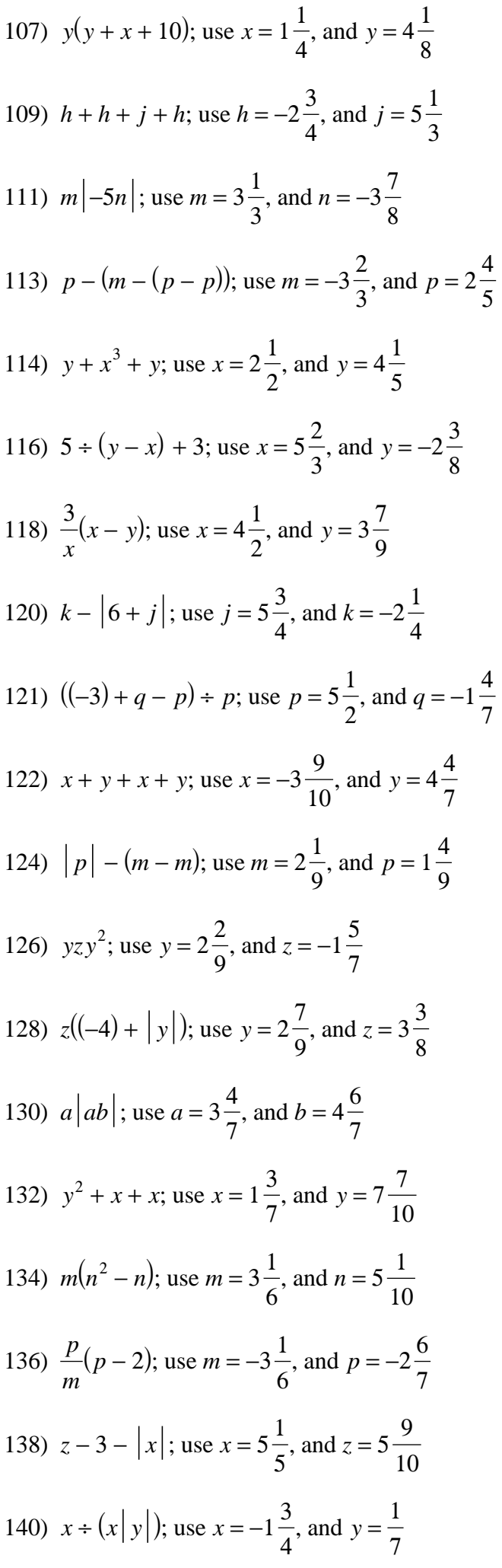

108) 
$$
6|q-p|
$$
; use  $p = -2\frac{2}{5}$ , and  $q = 4$   
110)  $|a^2| + b$ ; use  $a = -3\frac{1}{4}$ , and  $b = 2\frac{3}{5}$   
112)  $y + y + x^2$ ; use  $x = 4\frac{3}{4}$ , and  $y = \frac{7}{8}$ 

115) 
$$
n((-5) - n) + m
$$
; use  $m = 3\frac{1}{2}$ , and  $n = 2\frac{2}{3}$   
117)  $x + |y| + x$ ; use  $x = -3\frac{9}{10}$ , and  $y = -3\frac{5}{9}$   
119)  $ac + a - a$ ; use  $a = -1\frac{7}{10}$ , and  $c = 4\frac{3}{10}$ 

123) 
$$
m + n + n + m
$$
; use  $m = 5\frac{8}{9}$ , and  $n = 3\frac{2}{9}$   
\n125)  $m \times m \div (n + m)$ ; use  $m = -7$ , and  $n = -3\frac{4}{9}$   
\n127)  $z - 6 + y - z$ ; use  $y = 1\frac{3}{4}$ , and  $z = -1\frac{1}{8}$   
\n129)  $q + p - q^2$ ; use  $p = -2\frac{7}{8}$ , and  $q = 3\frac{1}{3}$   
\n131)  $h - j + jh$ ; use  $h = \frac{1}{6}$ , and  $j = 5\frac{1}{4}$   
\n133)  $(|x|) \div (x - y)$ ; use  $x = -1\frac{1}{6}$ , and  $y = -3\frac{2}{7}$   
\n135)  $8 \div (z - (x - 3))$ ; use  $x = \frac{2}{5}$ , and  $z = 5\frac{2}{3}$   
\n137)  $n \div (|m + n|)$ ; use  $m = 3\frac{2}{5}$ , and  $n = 1\frac{2}{3}$   
\n139)  $8 + \frac{p}{q^2}$ ; use  $p = 2\frac{4}{5}$ , and  $q = 5\frac{4}{5}$   
\n141)  $\frac{y}{ } (y + x)$ ; use  $x = 5\frac{3}{4}$ , and  $y = -3\frac{1}{3}$ 

2

*x*

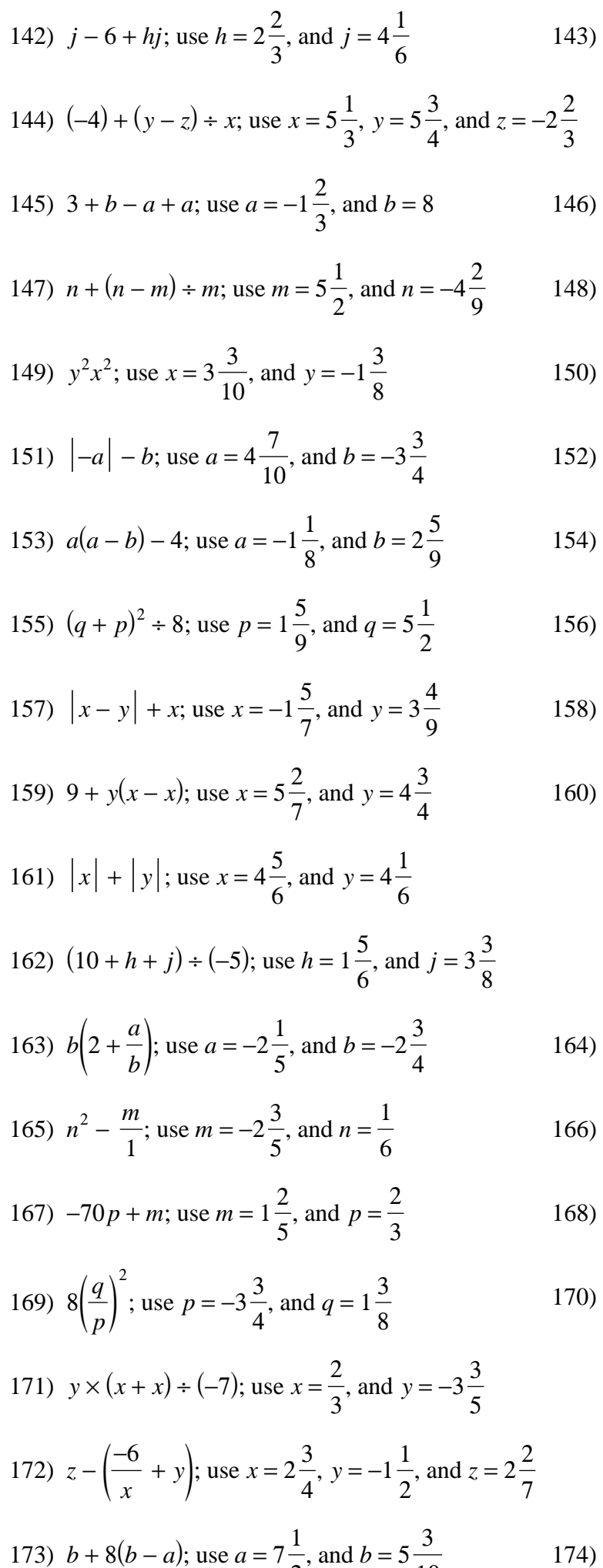

10

$$
2\frac{2}{3}
$$
  
\n146)  $\frac{5}{m} + p - m$ ; use  $m = 1\frac{2}{3}$ , and  $p = \frac{5}{8}$   
\n148)  $p \div (p(p - m))$ ; use  $m = -3\frac{1}{2}$ , and  $p = 5\frac{6}{7}$   
\n150)  $x \div (yx - x)$ ; use  $x = \frac{5}{9}$ , and  $y = -1\frac{2}{5}$   
\n152)  $h \times (|h|) \div j$ ; use  $h = 5\frac{8}{9}$ , and  $j = -2\frac{7}{10}$   
\n154)  $y - (|x| + y)$ ; use  $x = -4$ , and  $y = -8\frac{3}{10}$   
\n156)  $(-4) \div (m + m) + p$ ; use  $m = 8$ , and  $p = 4\frac{1}{2}$   
\n158)  $\frac{q}{p}(q + q)$ ; use  $p = 2\frac{1}{7}$ , and  $q = -1\frac{3}{7}$   
\n160)  $(y - 10) \div 3x$ ; use  $x = -2\frac{5}{7}$ , and  $y = -8$ 

10 *b*

 $(5 + a)$ ; use  $a = -2\frac{3}{4}$ 

4

, and  $b = 4\frac{7}{6}$ 

8

164) 
$$
x^2 \times \frac{y}{4}
$$
; use  $x = 4\frac{4}{5}$ , and  $y = 1\frac{5}{8}$   
\n166)  $xy + \frac{y}{7}$ ; use  $x = 5\frac{3}{4}$ , and  $y = 5\frac{1}{2}$   
\n168)  $|m| - p^2$ ; use  $m = 1\frac{1}{5}$ , and  $p = 2\frac{7}{10}$ 

170) 
$$
h + h + 7 - j
$$
; use  $h = 5\frac{1}{3}$ , and  $j = 1\frac{7}{9}$ 

174) (*x* − 5)(*y* + *y*); use *x* = 2 3 , and  $y = 3\frac{1}{7}$ 7

$$
-5\,-
$$

175) 
$$
(9 - (h + 10)) + j
$$
; use  $h = 5\frac{1}{2}$ , and  $j = 3\frac{8}{9}$   
\n176)  $((-4) + p + m) + p$ ; use  $m = -1\frac{1}{2}$ , and  $p = -1\frac{3}{4}$   
\n177)  $q((-2) + p)$ ; use  $p = 1\frac{9}{10}$ , and  $q = 3\frac{2}{9}$   
\n178)  $y - (x + x^2)$ ; use  $x = 5\frac{1}{9}$ , and  $y = \frac{1}{6}$   
\n179)  $xy - \frac{1}{x}$ ; use  $x = 2\frac{7}{10}$ , and  $y = 3\frac{7}{9}$   
\n180)  $(\frac{x}{y})^2 - 6$ ; use  $x = 4\frac{7}{9}$ , and  $y = -1\frac{1}{8}$   
\n181)  $j + h + 42$ ; use  $h = \frac{1}{8}$ , and  $j = -2\frac{2}{3}$   
\n182)  $(-1) + 9 + (a - b)$ ; use  $a = -2\frac{5}{8}$ , and  $b = 2\frac{4}{5}$   
\n183)  $n + n + n - m$ ; use  $m = -10$ , and  $n = 4$   
\n184)  $(|h|) + jh$ ; use  $h = -6\frac{7}{9}$ , and  $j = 6\frac{3}{10}$   
\n185)  $x - (x - y) + x$ ; use  $x = 3\frac{1}{7}$ , and  $y = -5$   
\n186)  $(m + p) \leftarrow -9p$ ; use  $m = 1\frac{5}{8}$ , and  $p = 4\frac{3}{5}$   
\n187)  $y + (2(x - y))$ ; use  $x = 3\frac{1}{7}$ , and  $y = \frac{2}{3}$   
\n188)  $\frac{yx^2}{y}$ ; use  $x = -4\frac{5}{6}$ , and  $y = -3\frac{1}{4}$   
\n189)  $p(q^2)$ ; use  $p = -3\frac{2}{7}$ , and  $q = -$ 

3 4

2

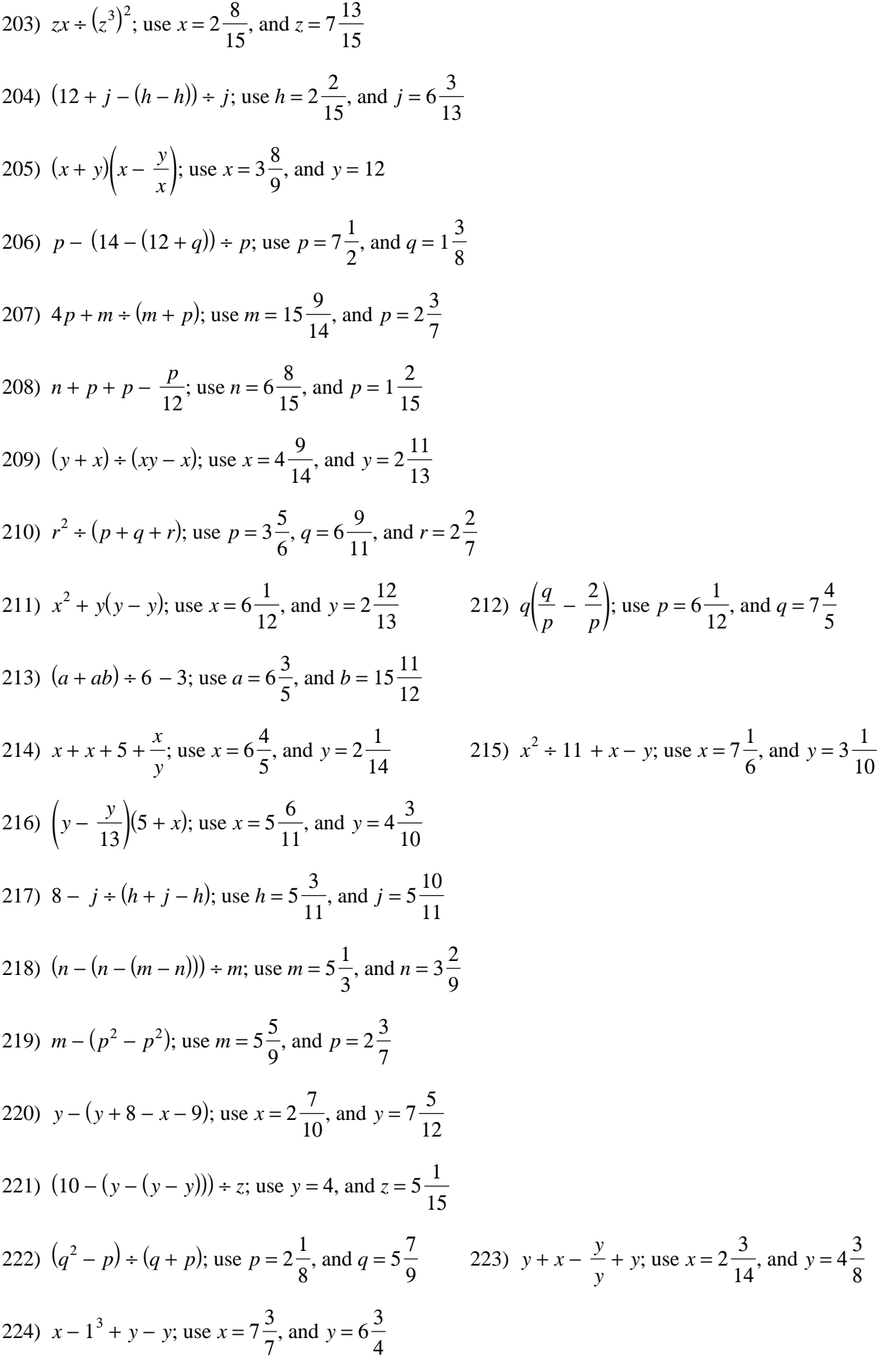

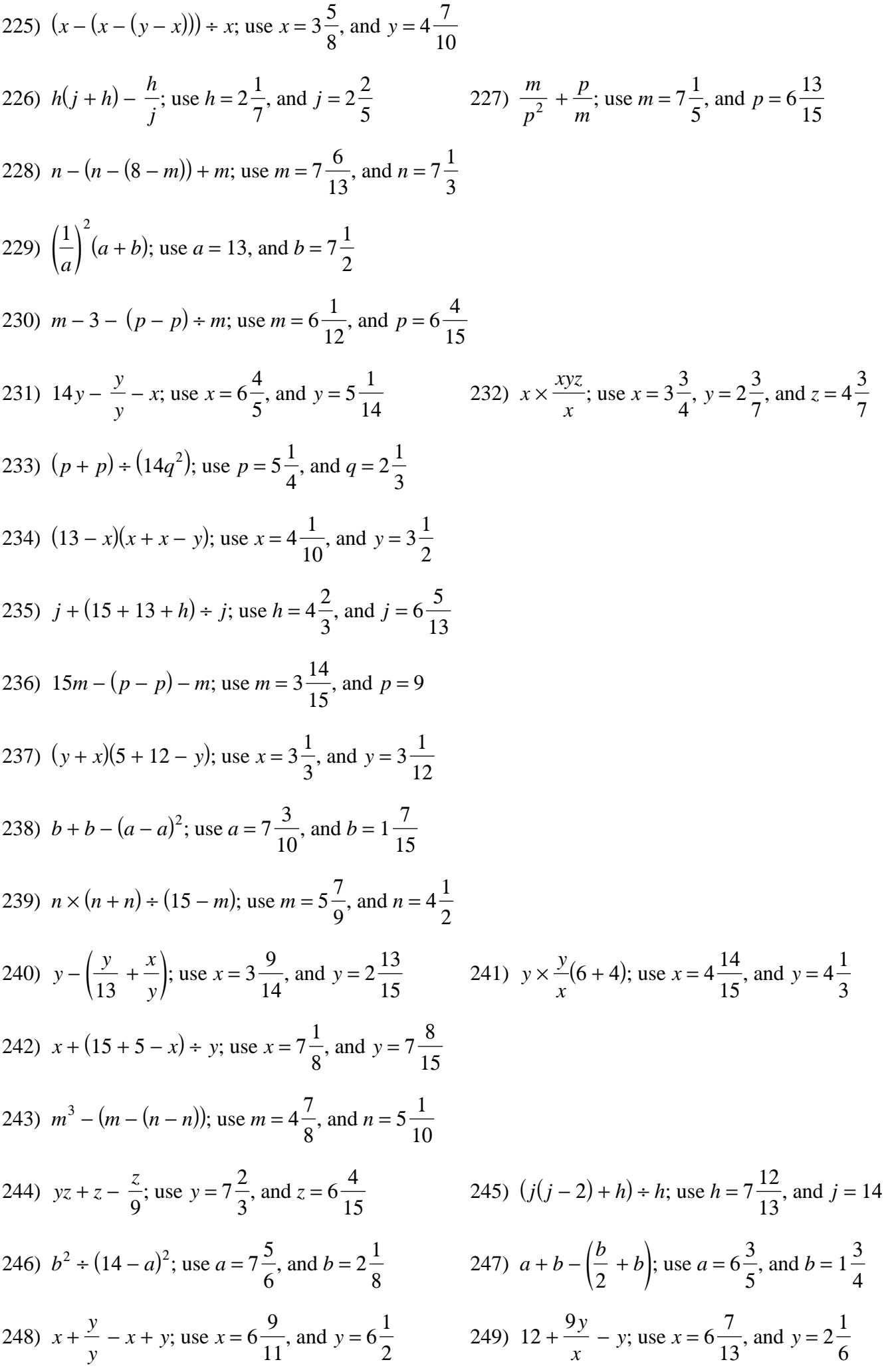

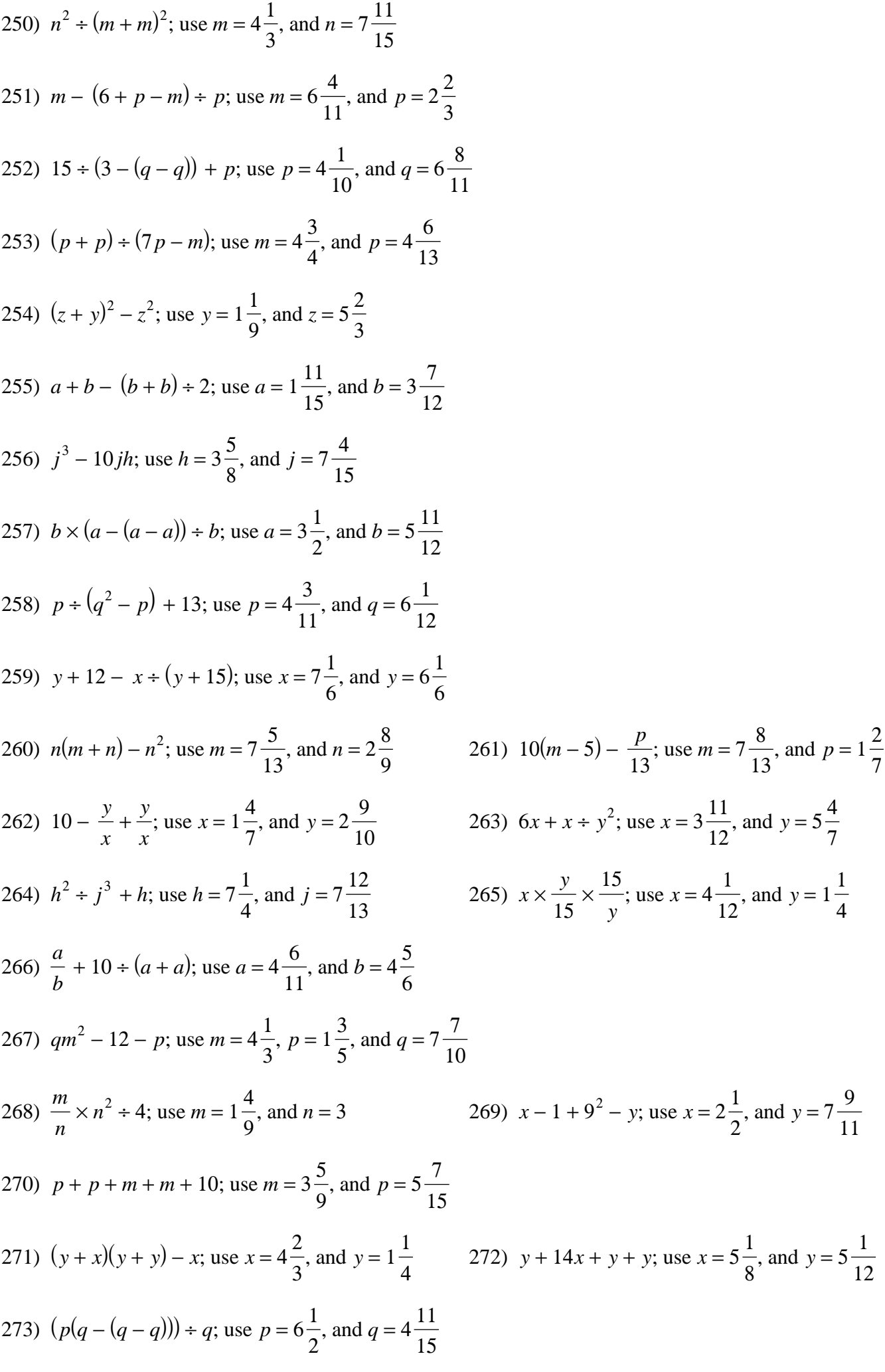

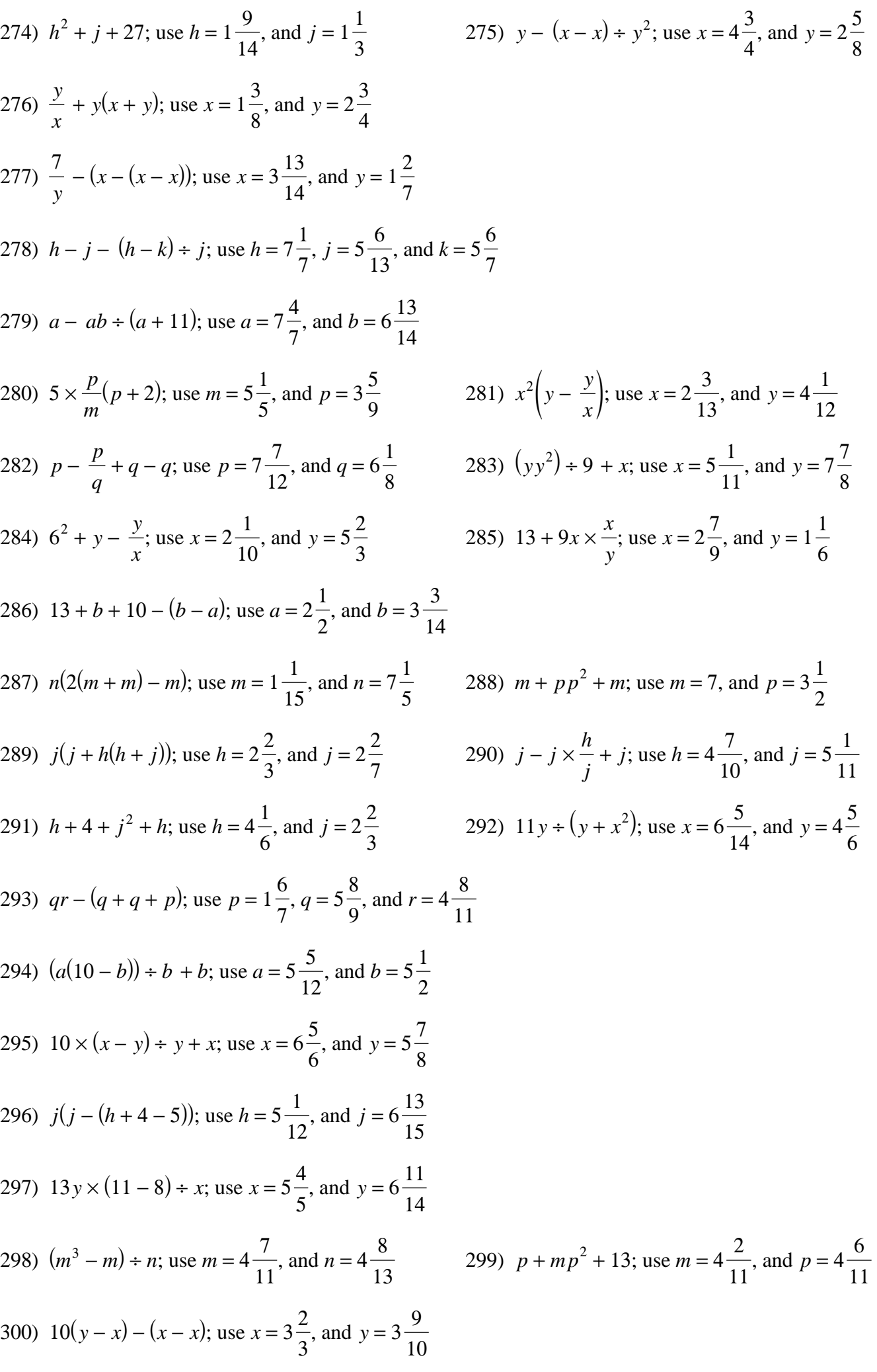

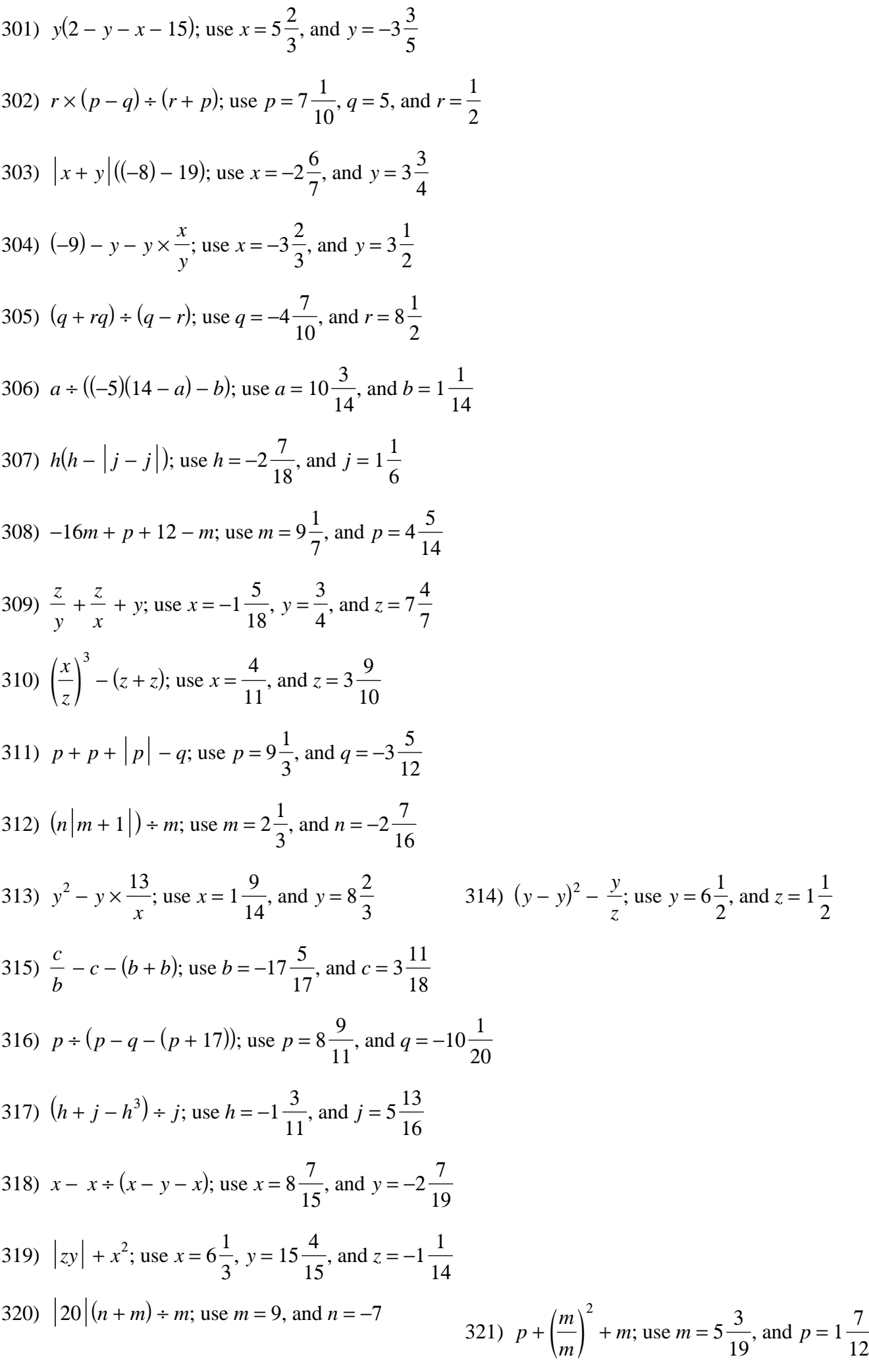

$$
-11-
$$

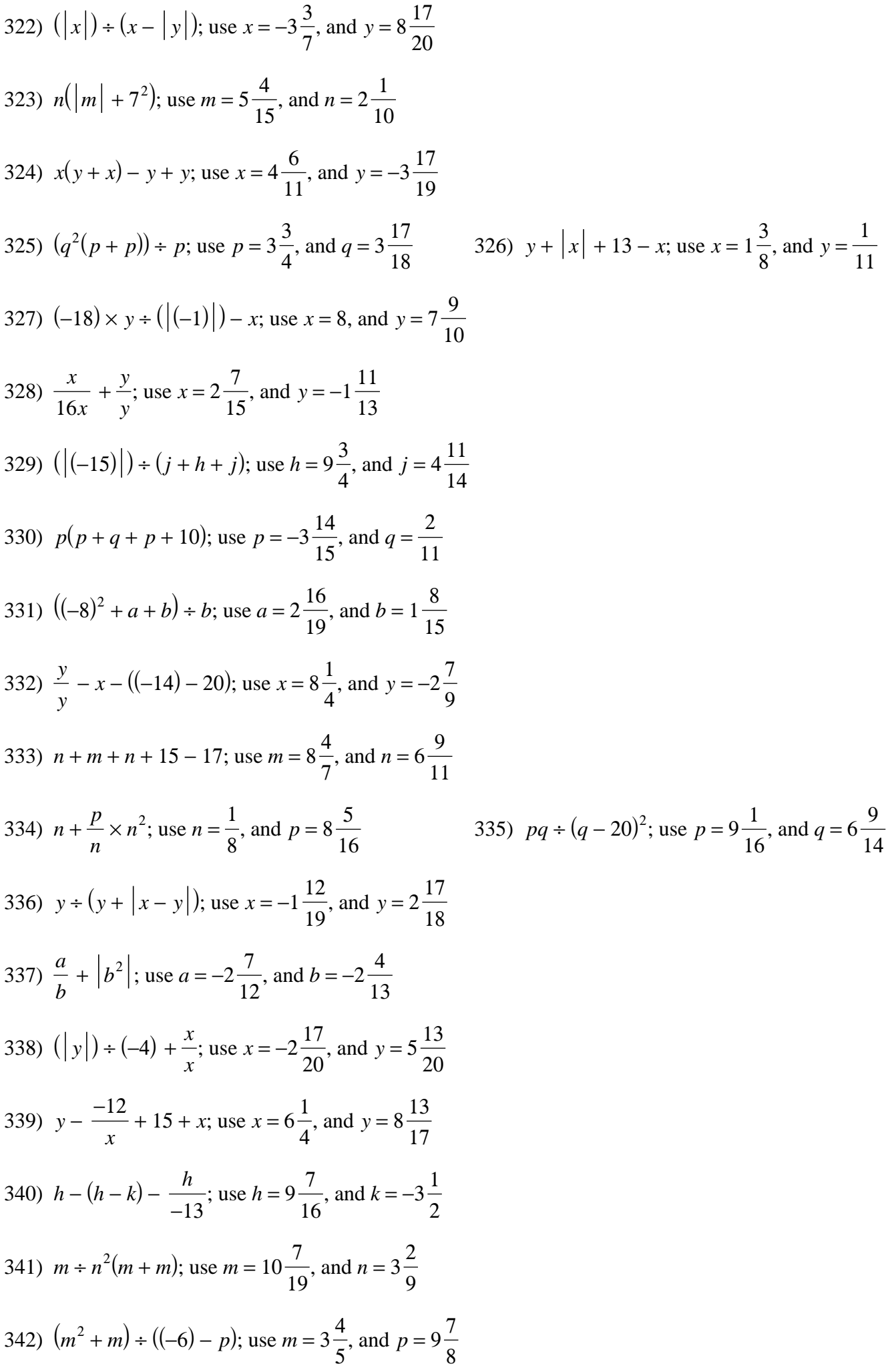

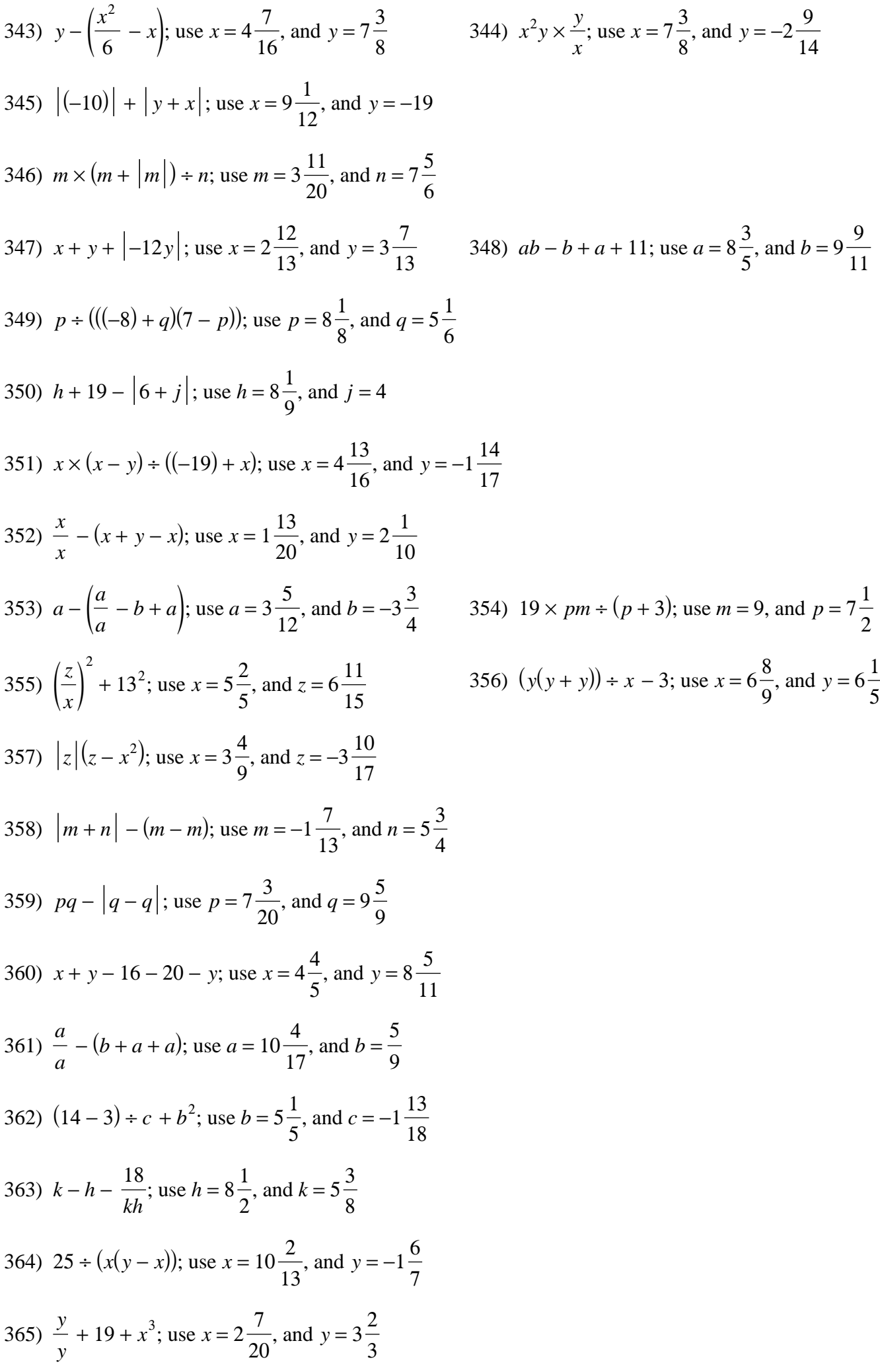

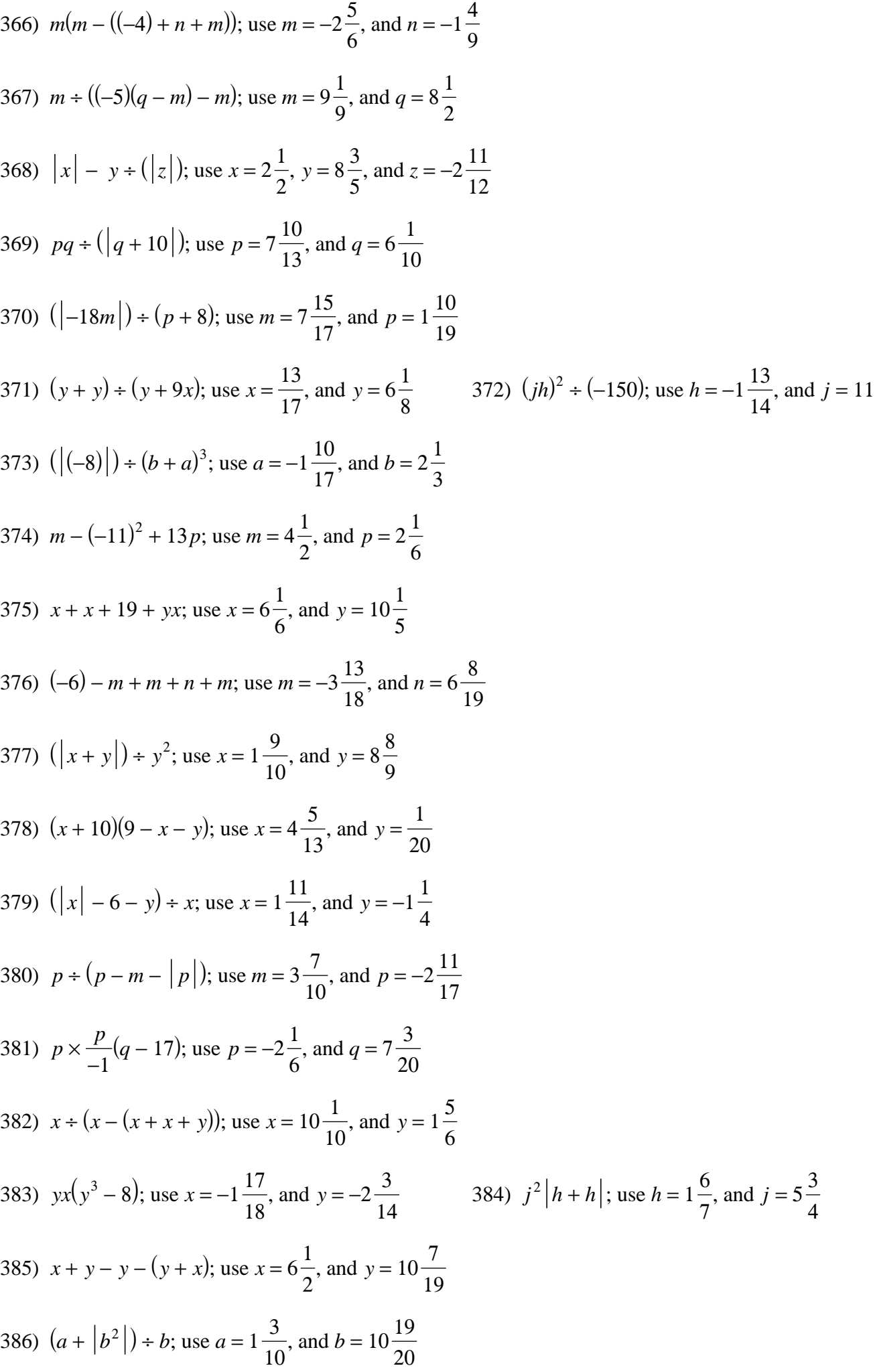

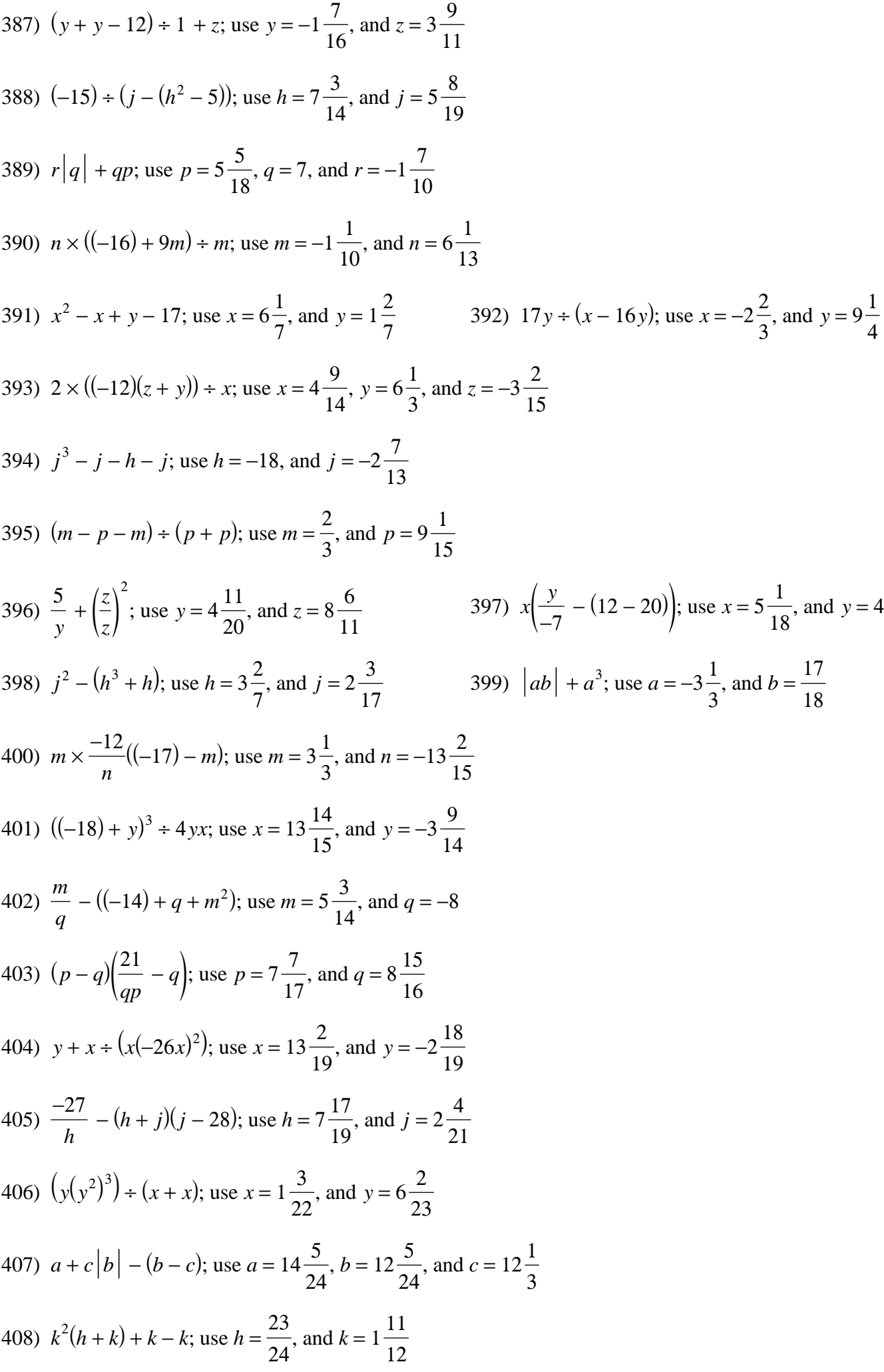

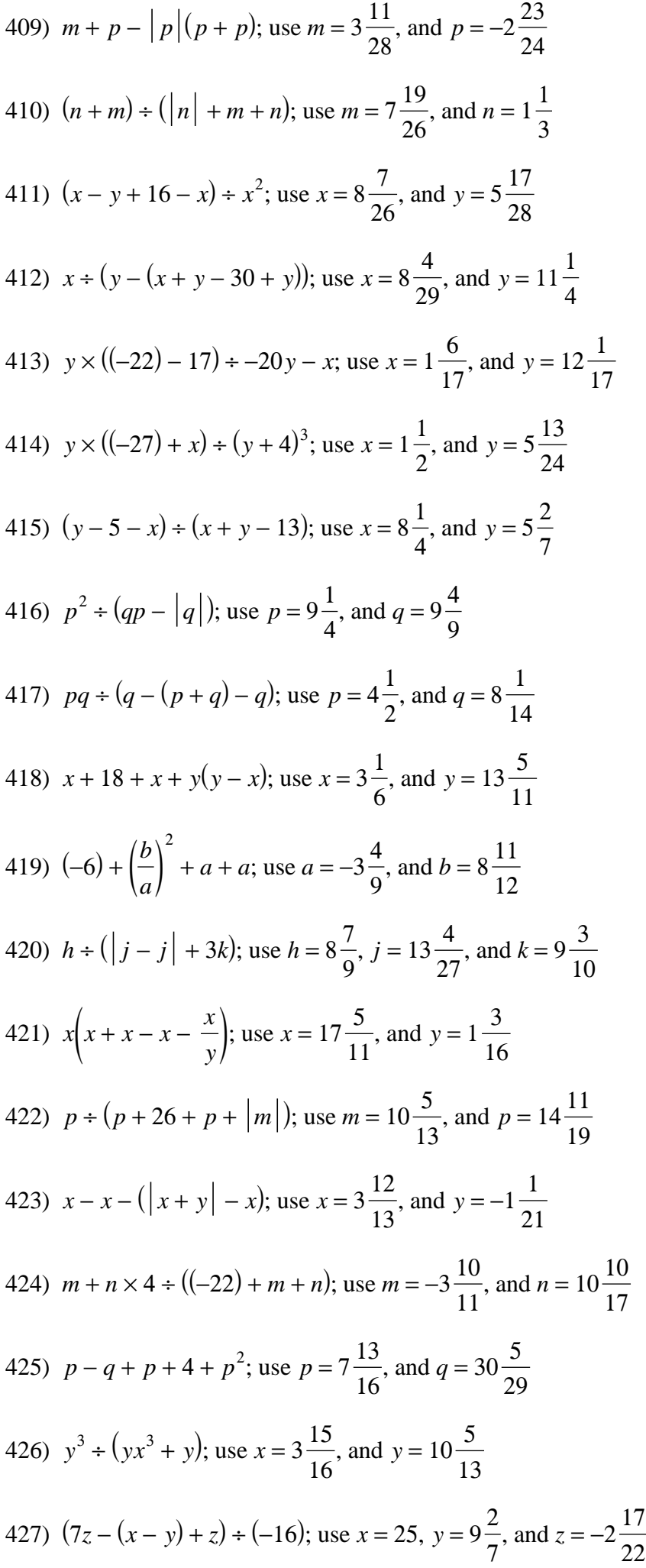

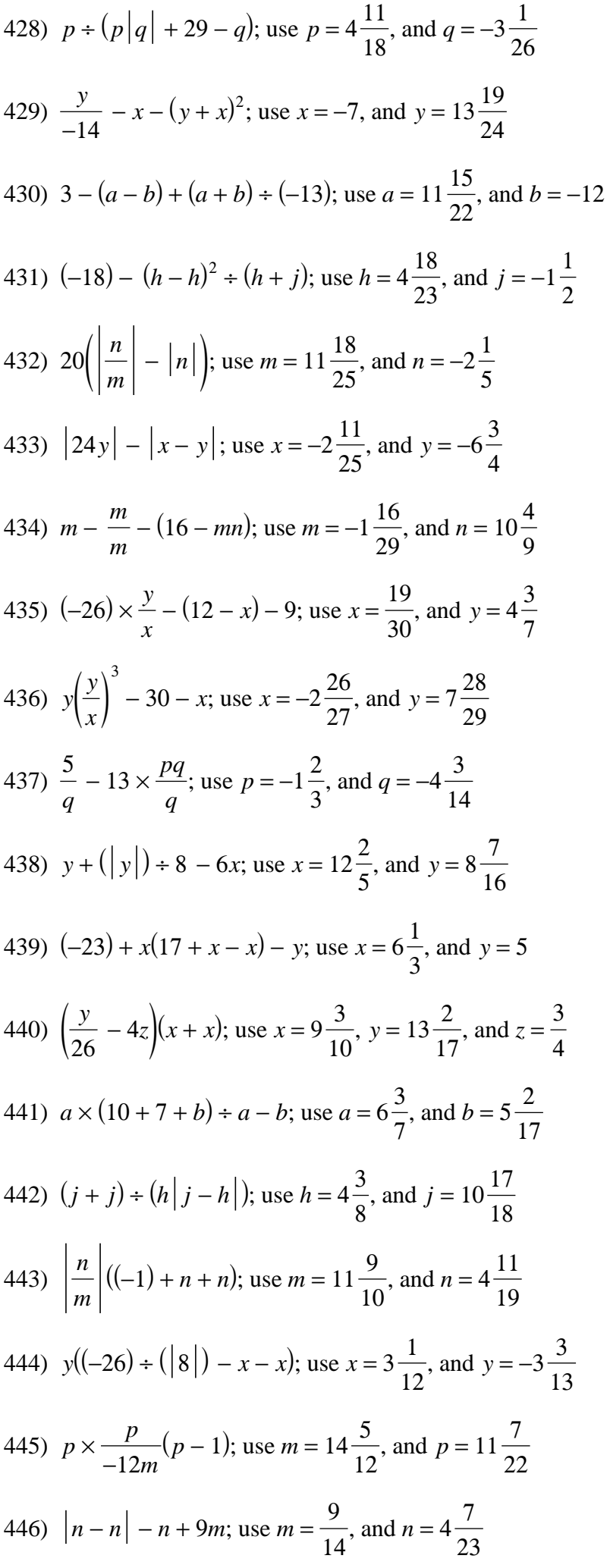

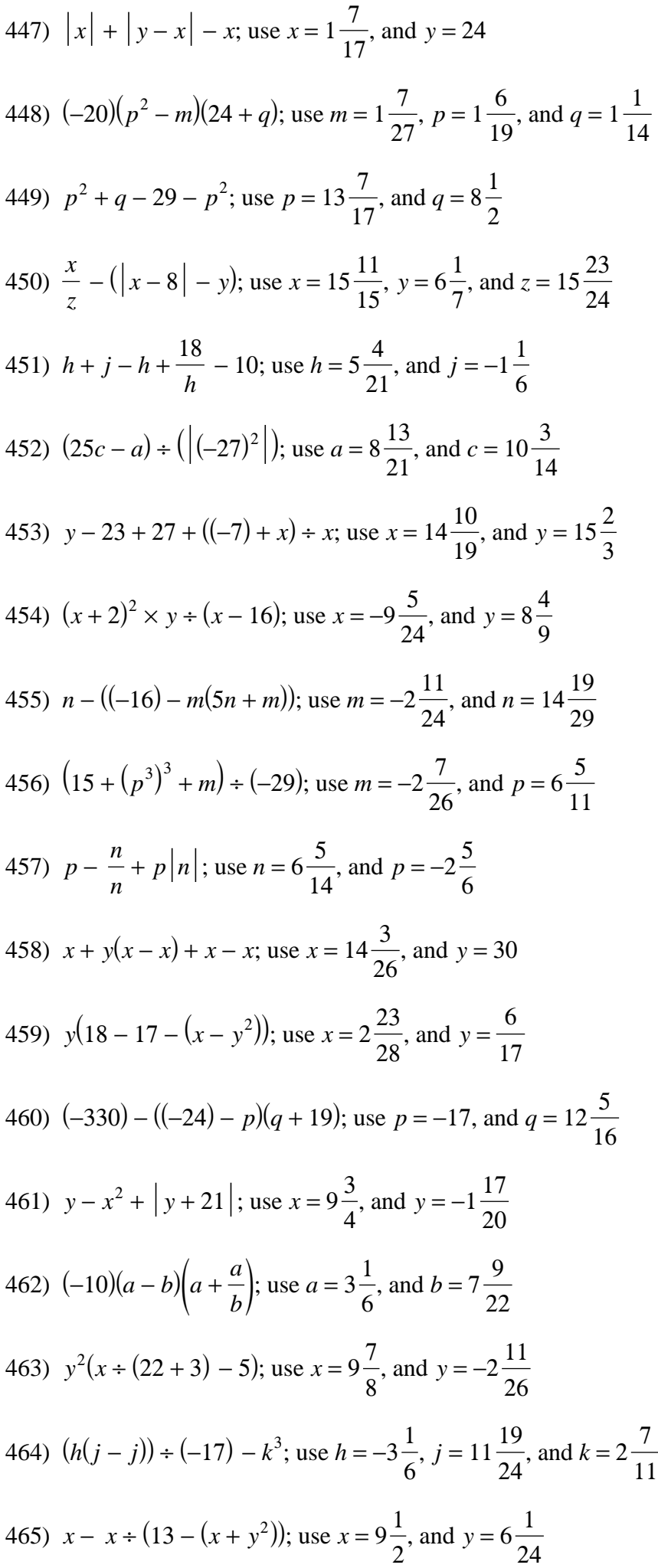

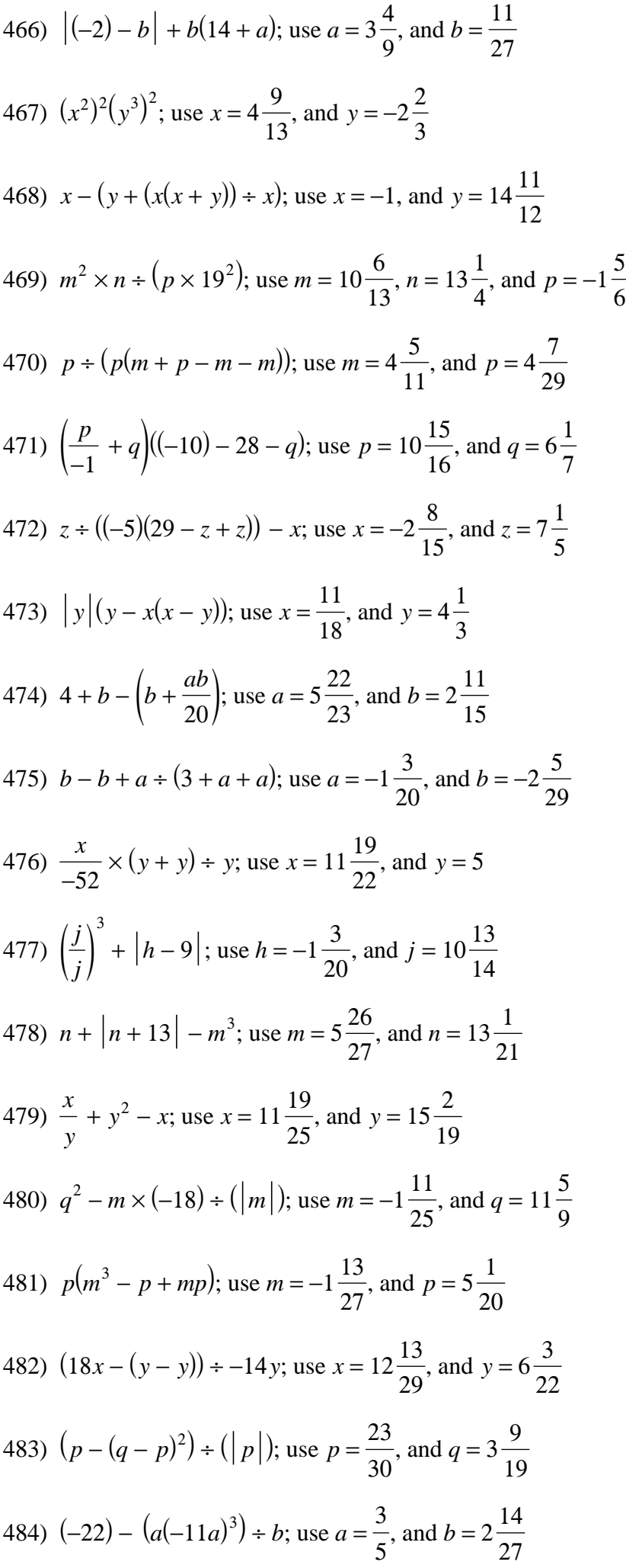

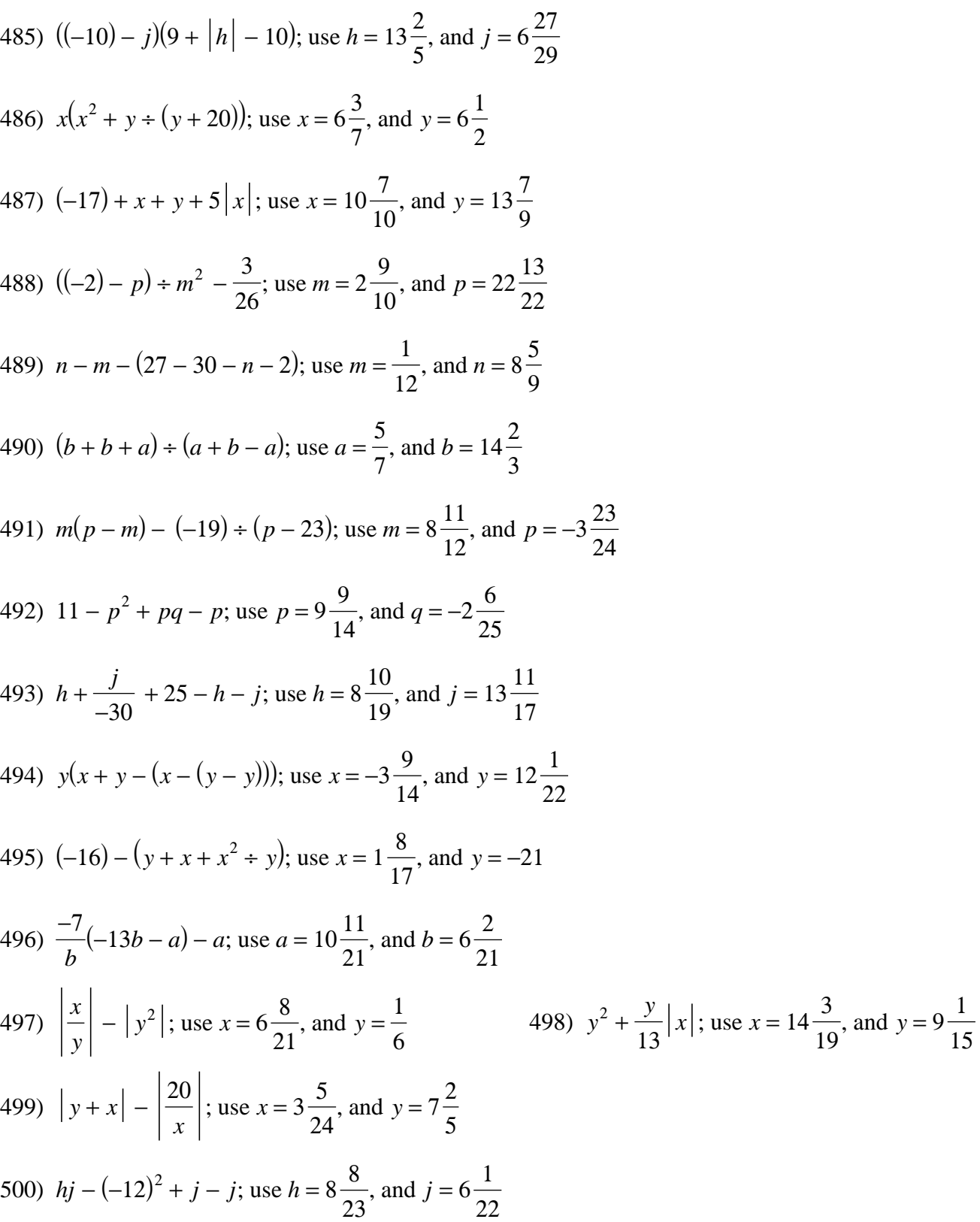

Evaluate each using the values given.

1) 
$$
|x| + y
$$
; use  $x = -3\frac{1}{6}$ , and  $y = -1\frac{1}{2} + \frac{2}{3}$   
\n2)  $z - \frac{z}{y}$ ; use  $y = -2\frac{5}{6}$ , and  $z = -2\frac{1}{2} - 3\frac{13}{34}$   
\n3)  $|q + p|$ ; use  $p = 2\frac{1}{2}$ , and  $q = -3\frac{1}{6}\frac{2}{3}$   
\n4)  $r + rq$ ; use  $q = 6$ , and  $r = 3\frac{1}{2} + 2\frac{1}{2}$   
\n5)  $\frac{1}{h} + j$ ; use  $h = -1\frac{2}{3}$ , and  $j = 2\frac{3}{5} + \frac{1}{25}$   
\n6)  $x \times \frac{x}{y}$ ; use  $x = -1\frac{1}{3}$ , and  $y = 3\frac{4}{5}\frac{80}{171}$   
\n7)  $x - y^3$ ; use  $x = 1\frac{1}{2}$ , and  $y = -2\frac{1}{5} + 12\frac{37}{250}$   
\n8)  $n|m|$ ; use  $m = -2\frac{1}{3}$ , and  $n = \frac{5}{6} + \frac{17}{18}$   
\n9)  $(-1) - a - b$ ; use  $a = 1\frac{1}{2}$ , and  $b = 1\frac{4}{5} - 4\frac{3}{10}$   
\n10)  $p * (q + m)$ ; use  $m = -2\frac{2}{3}$ ,  $p = -1\frac{2}{3}$ , and  $q = 2\frac{3}{5} + 25$   
\n11)  $x |y|$ ; use  $x = 6\frac{3}{4}$ , and  $y = -2\frac{5}{6} + 19\frac{1}{8}$   
\n12)  $x + 6 + y$ ; use  $x = 3\frac{1}{3}$ , and  $y = 2\frac{3}{4} + 12\frac{1}{12}$   
\n13)  $(m - n)^2$ ; use  $m = 3\frac{2}{3}$ , and  $n = -3\frac{3}{4} + 55\frac{1}{144}$ 

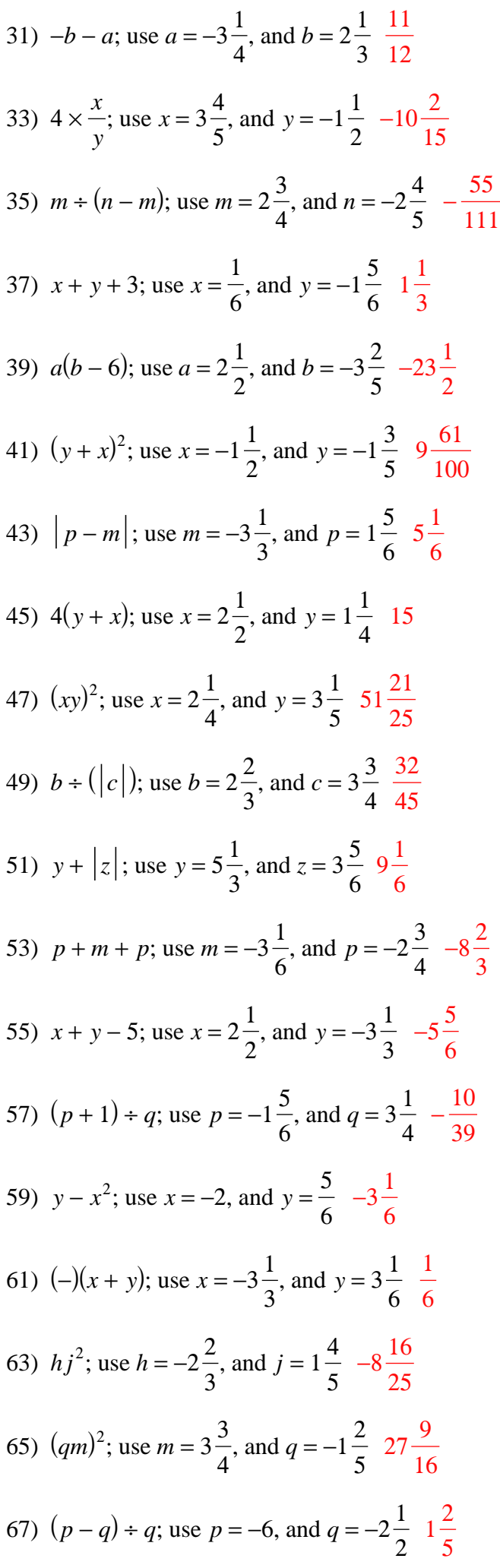

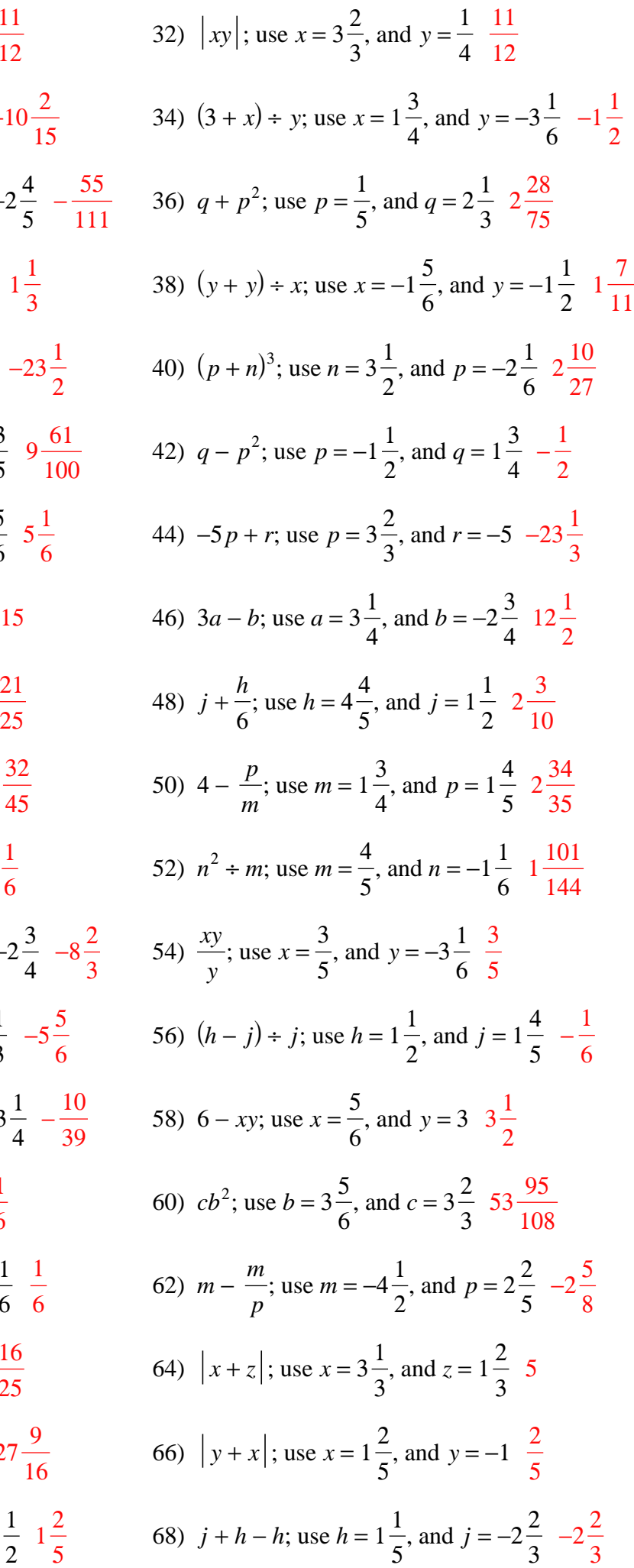

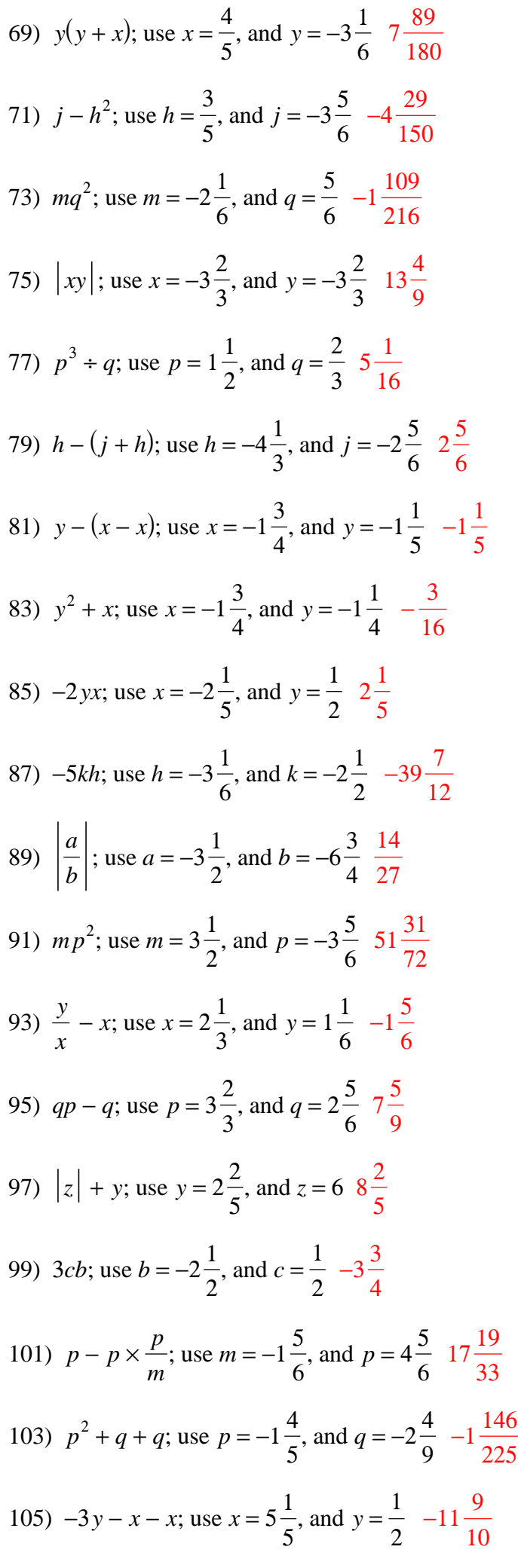

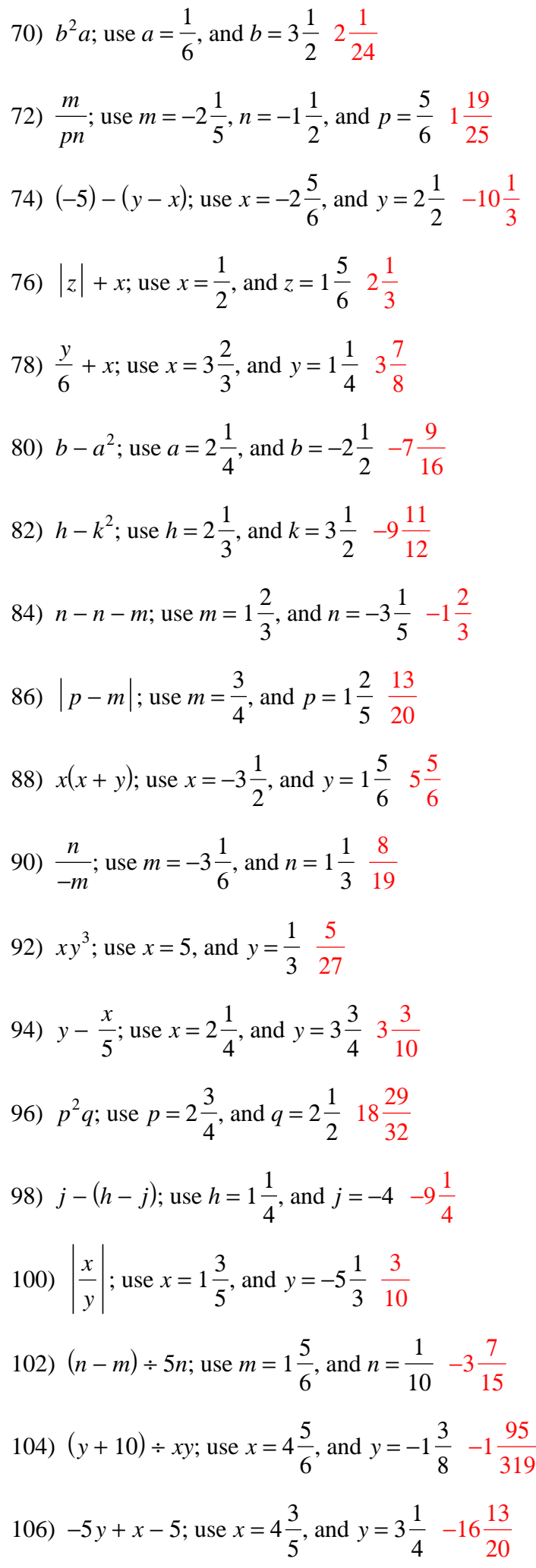

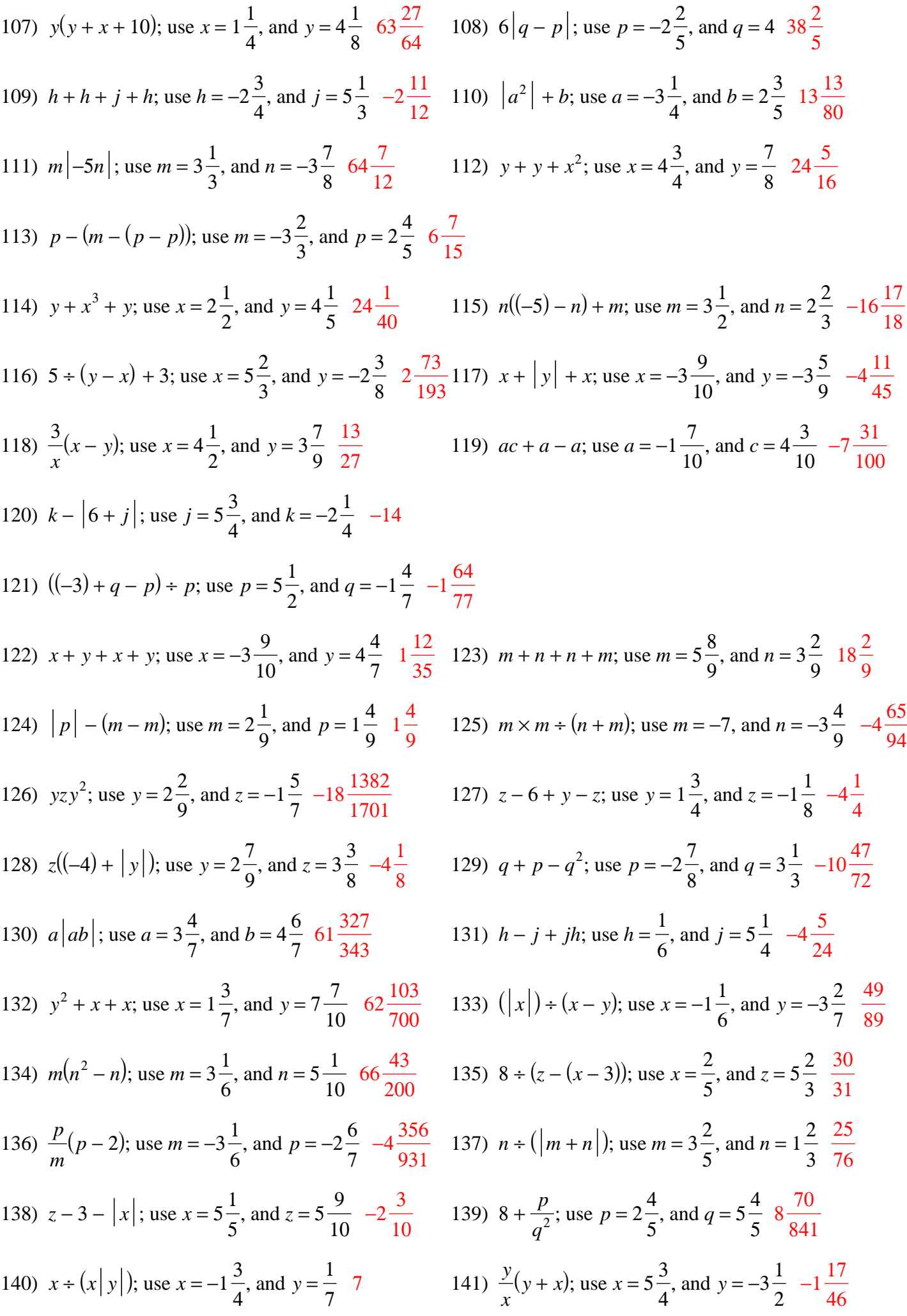

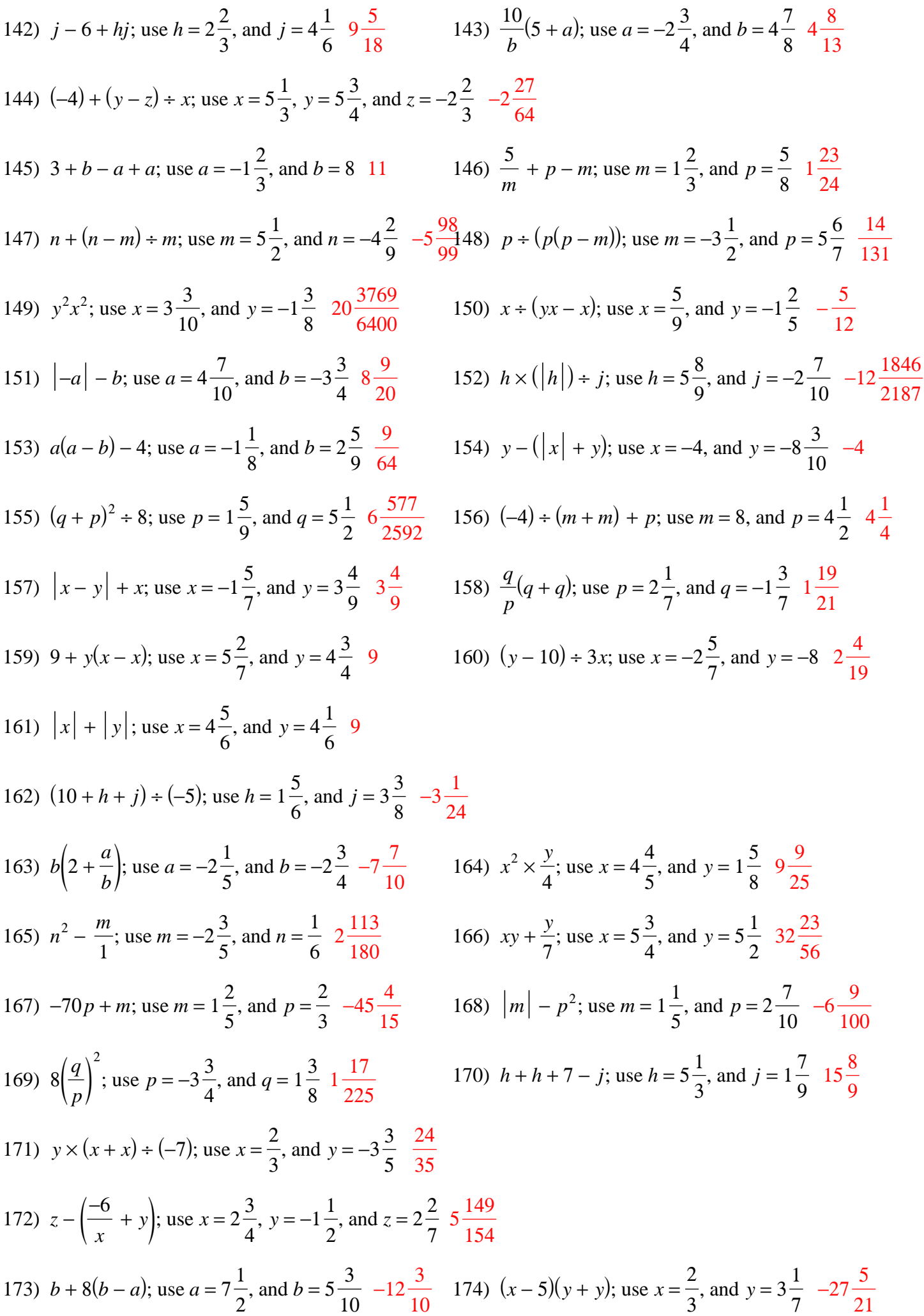

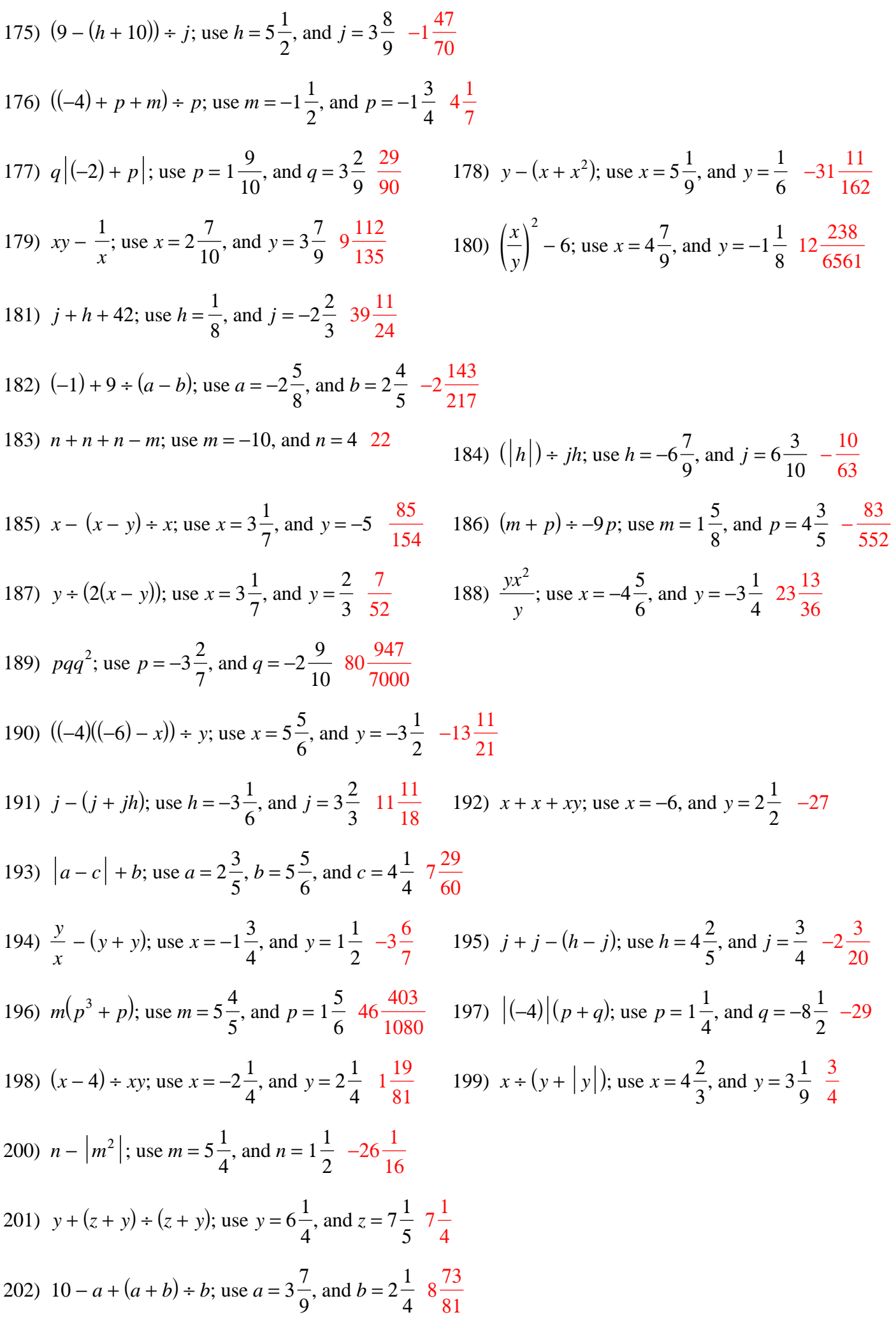

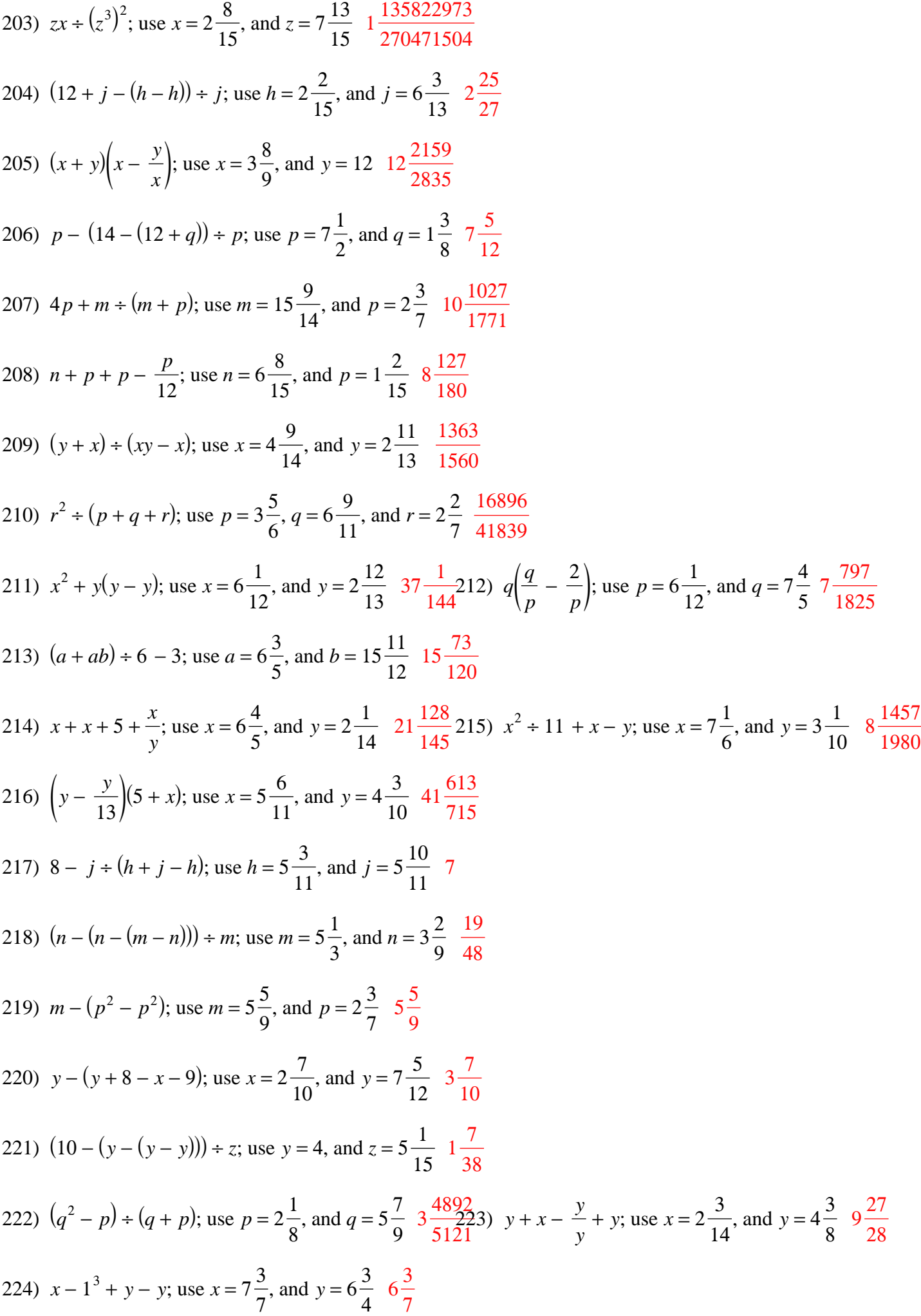

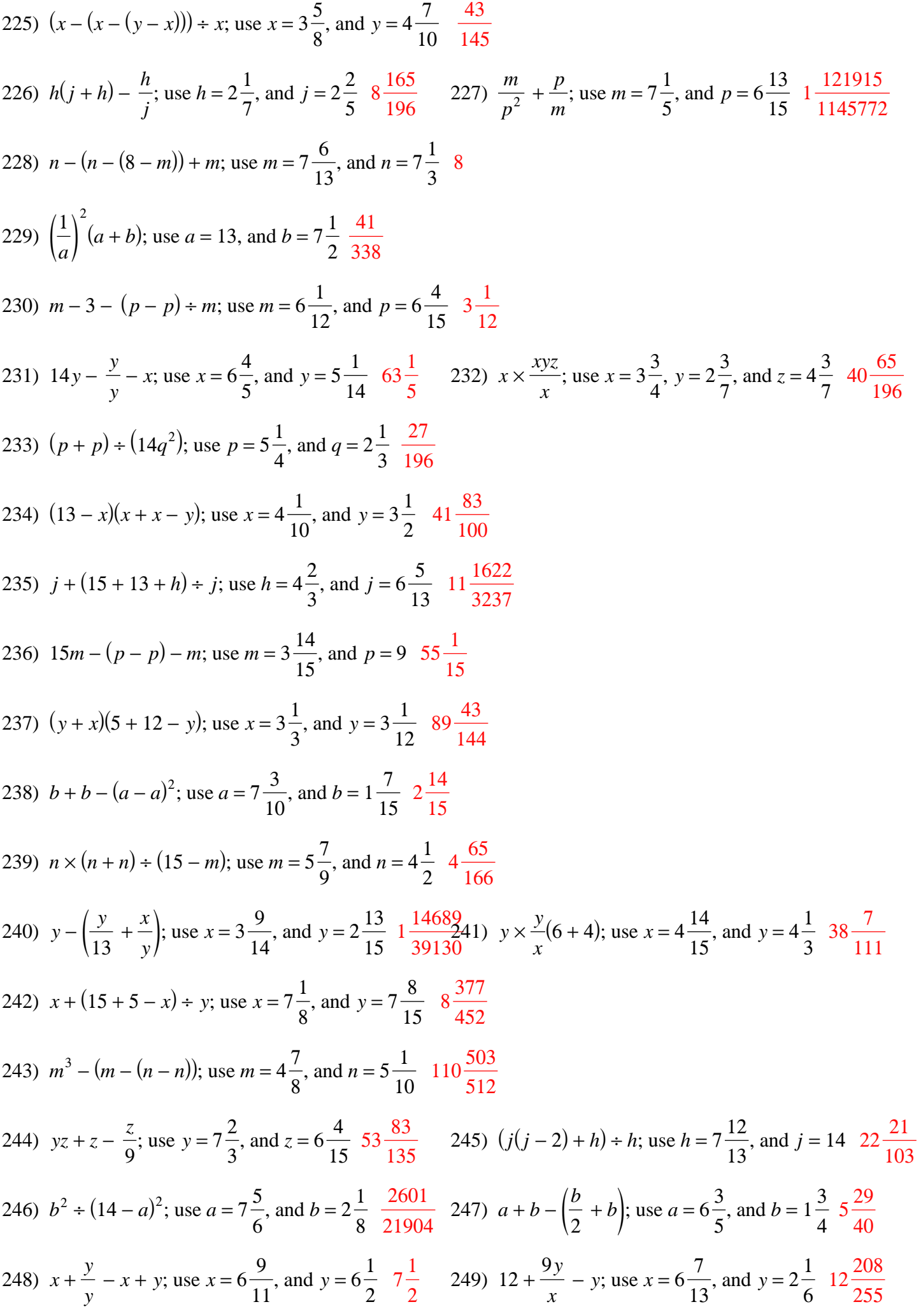

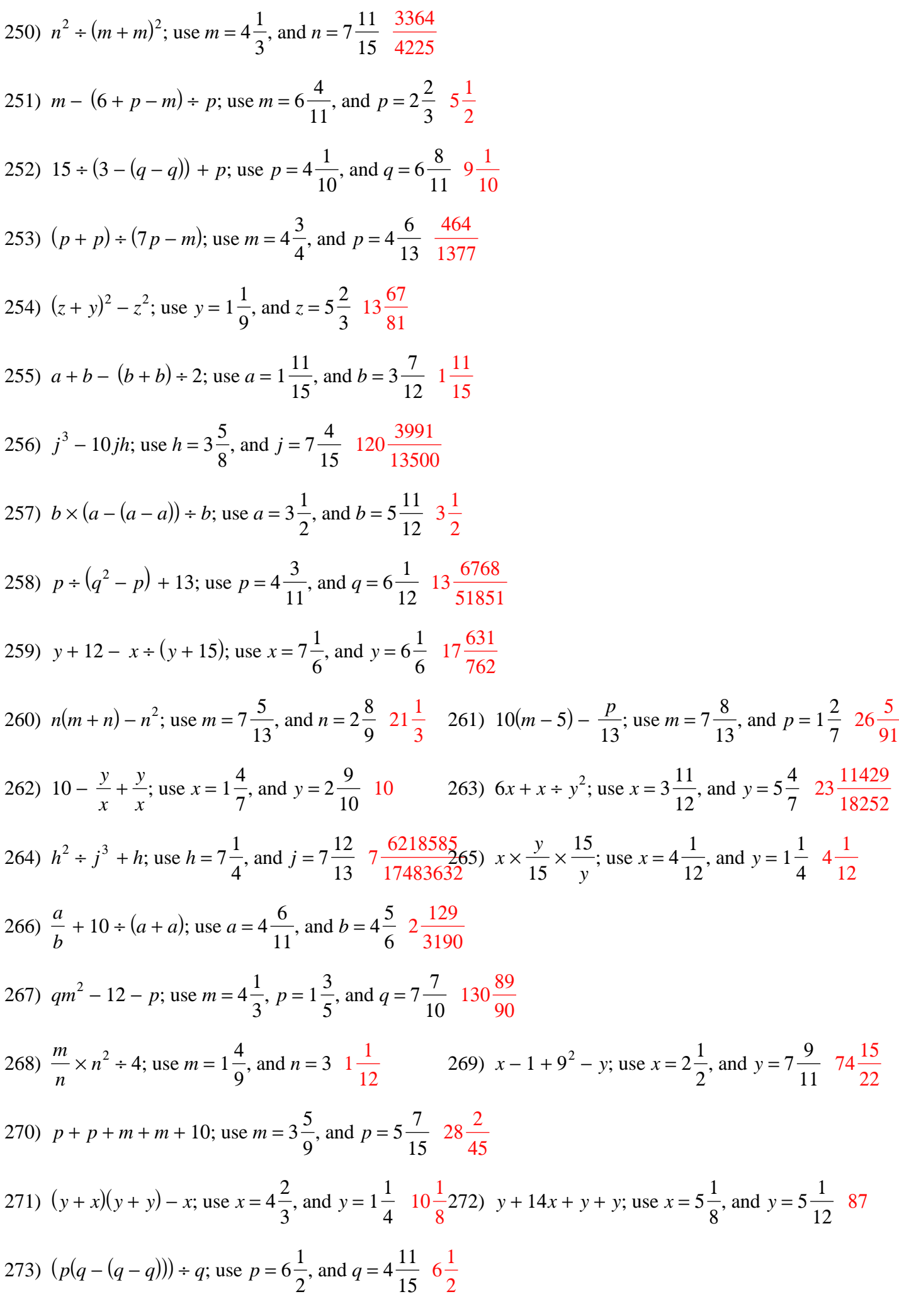

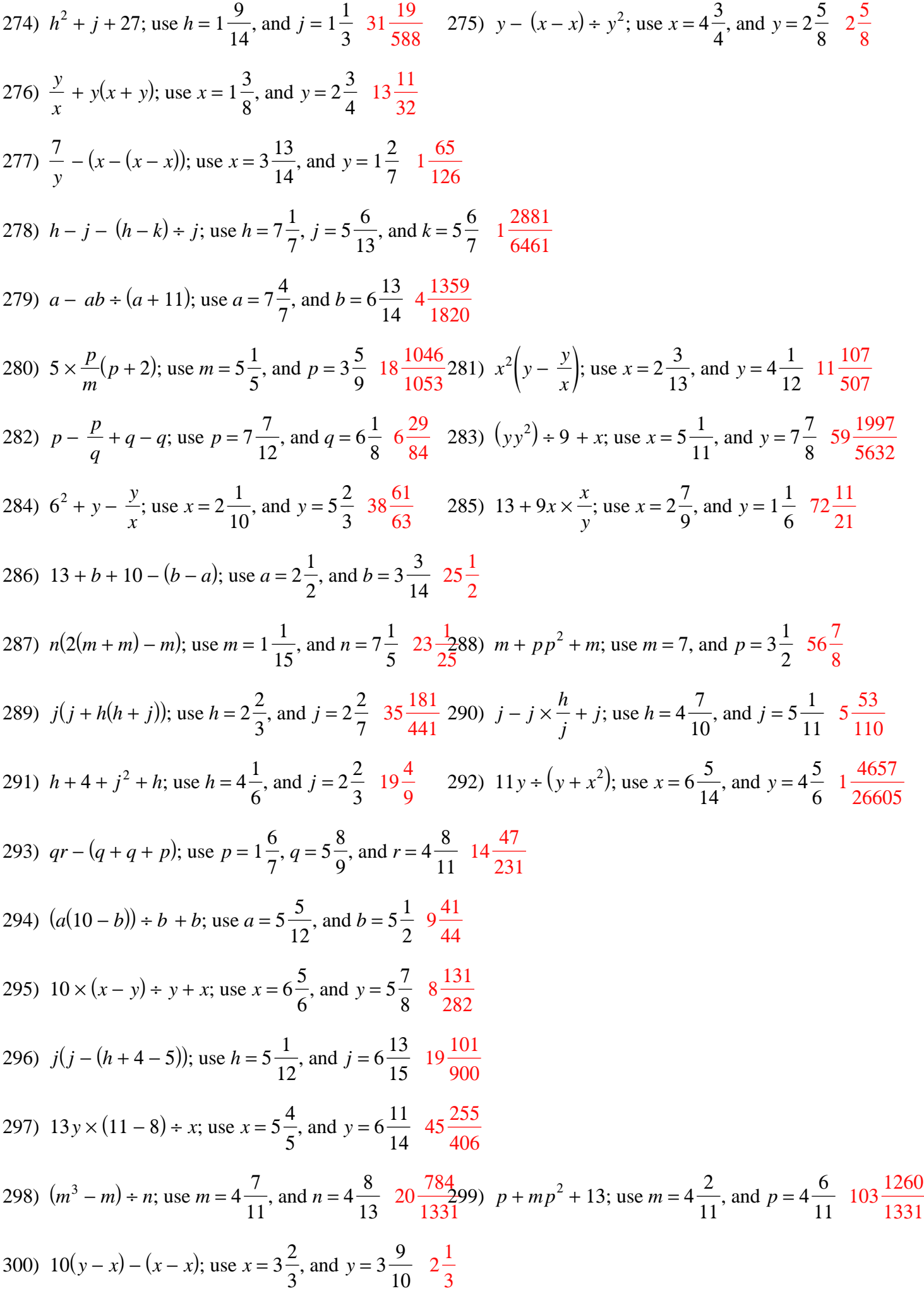

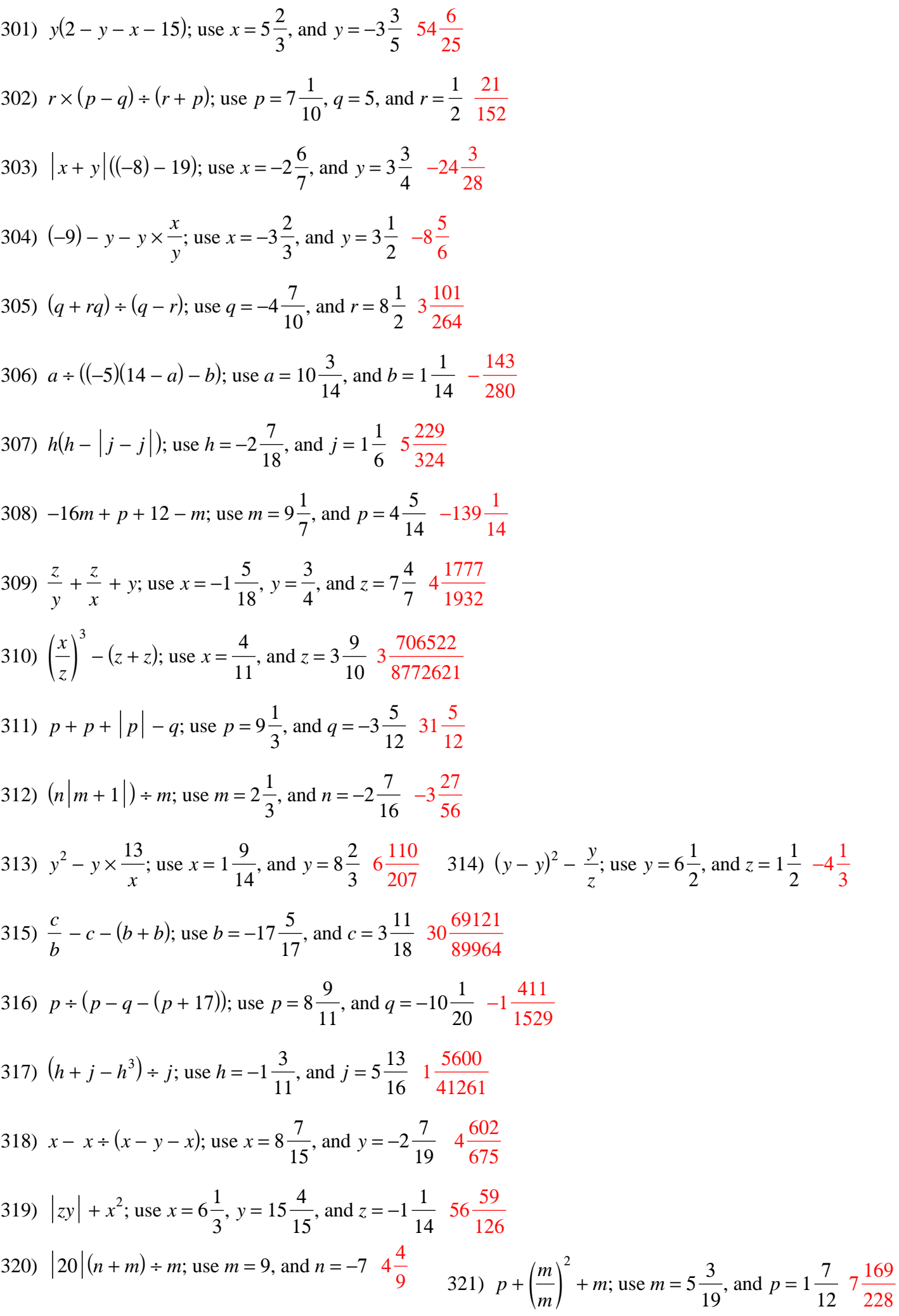

$$
-11-
$$

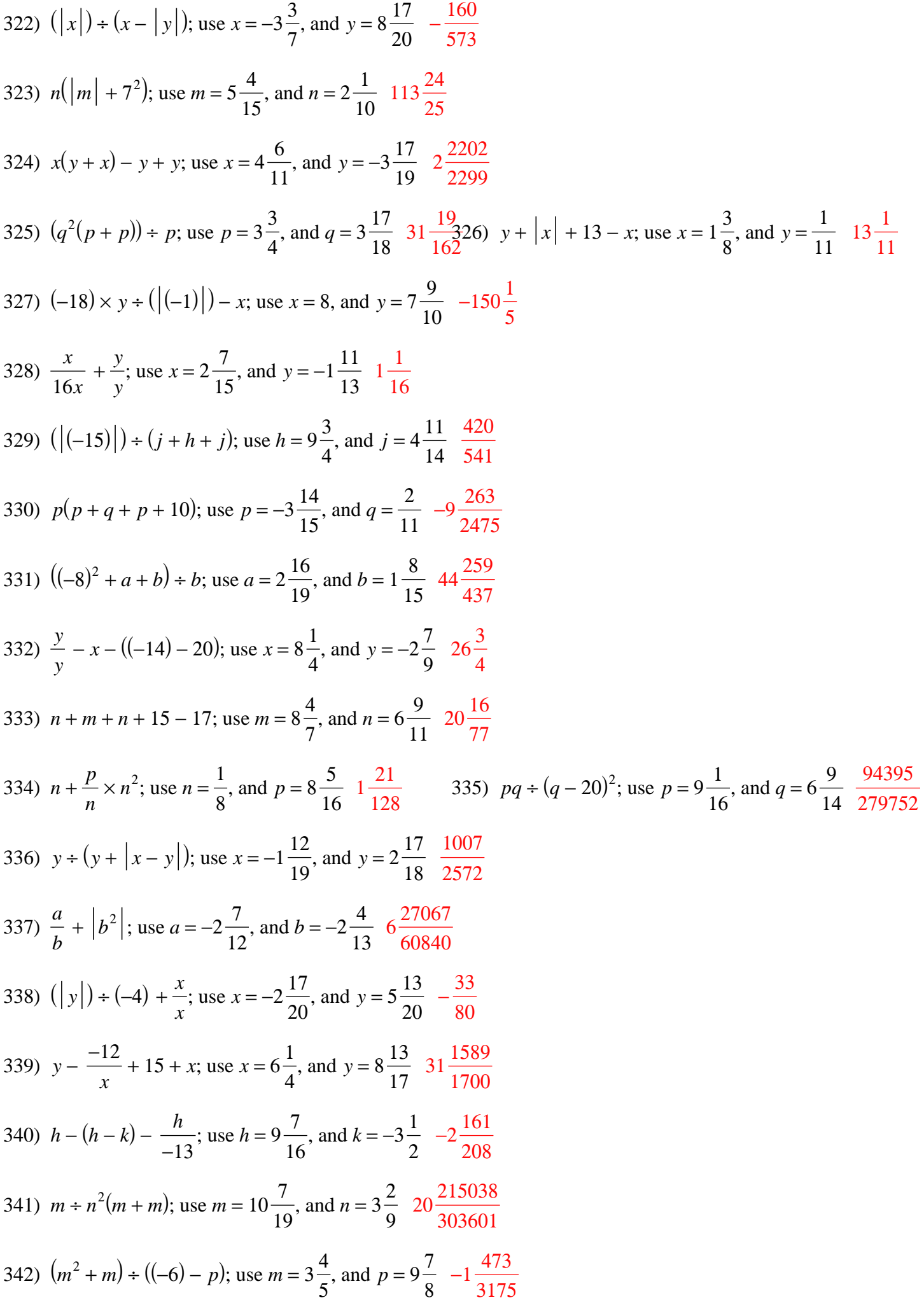

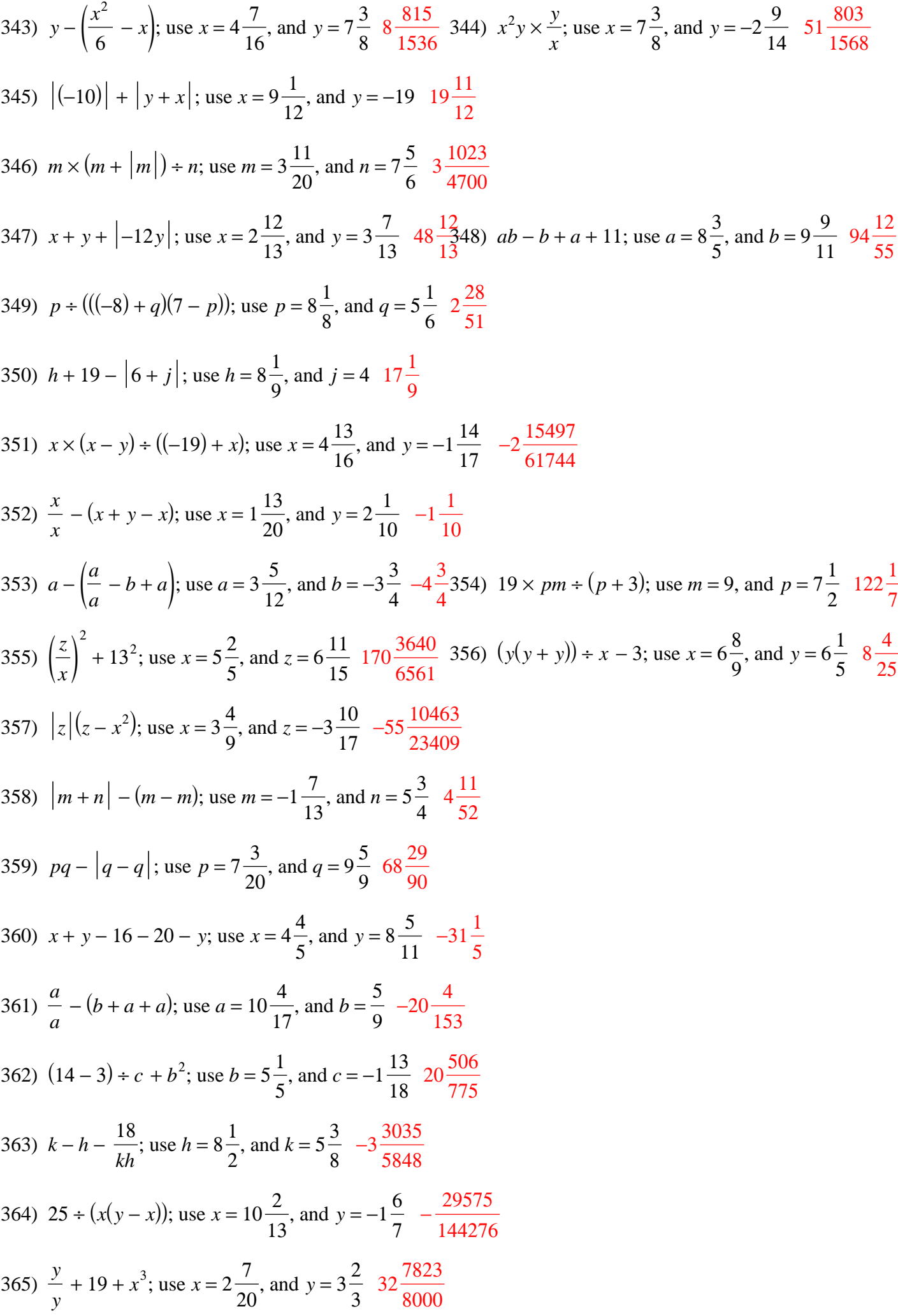

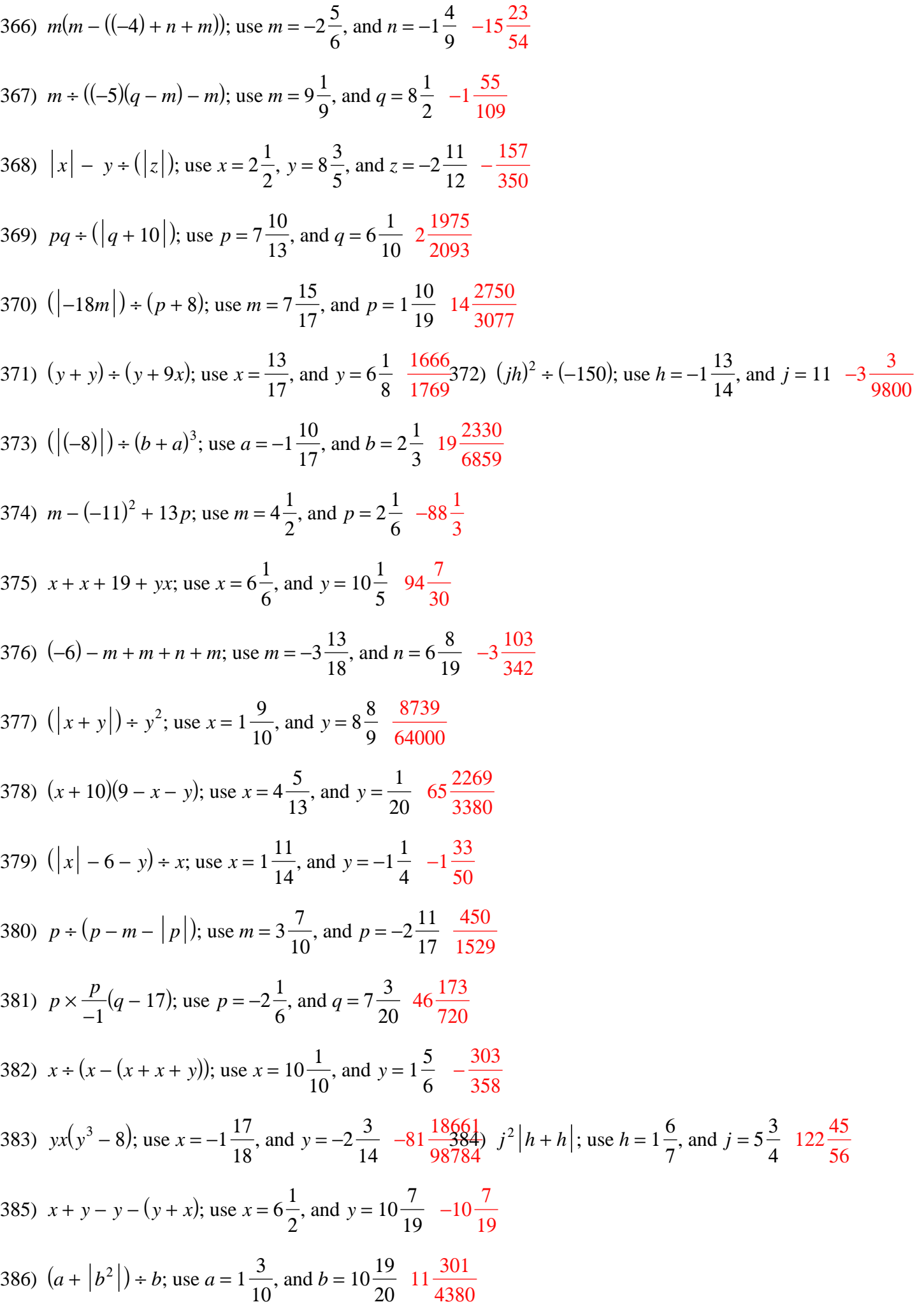

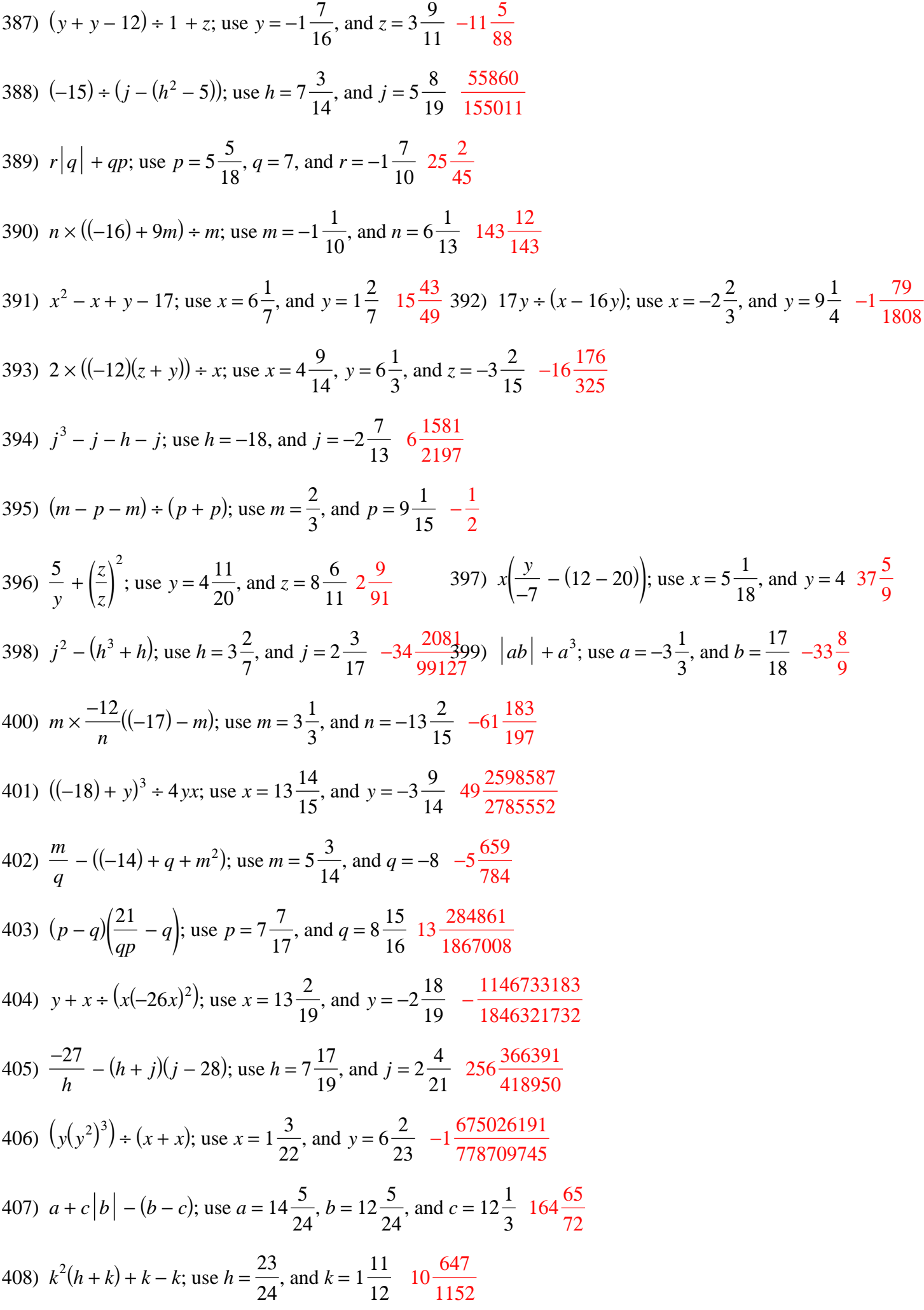

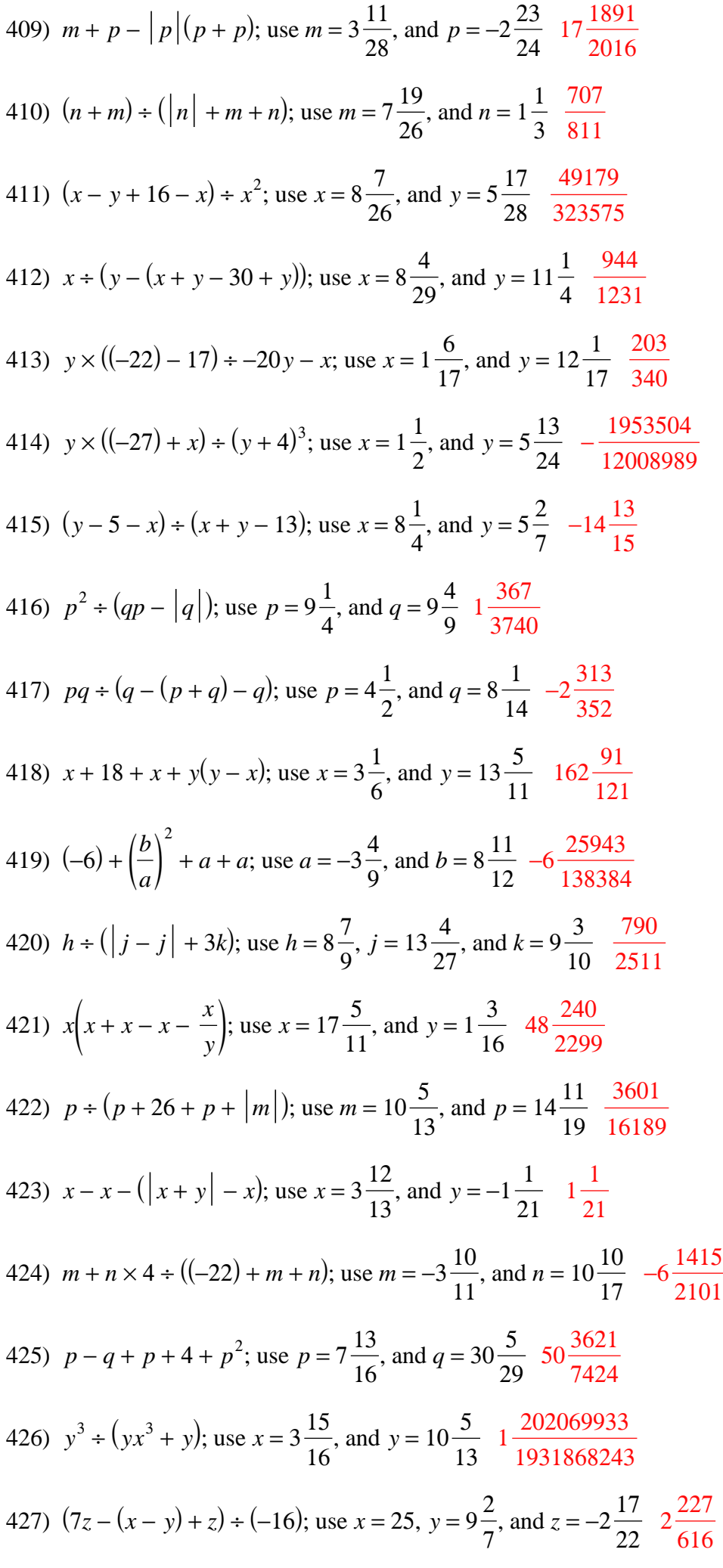

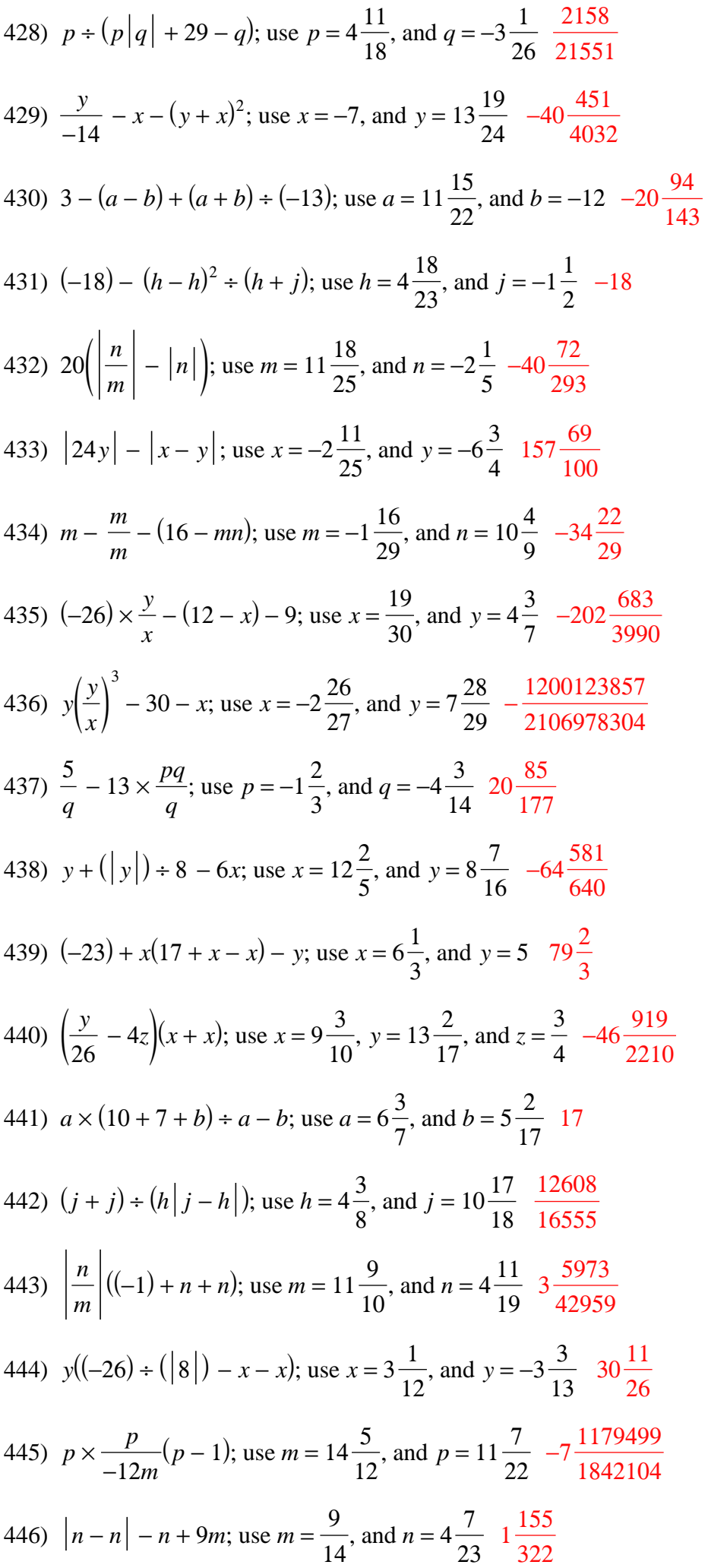

$$
-17-
$$

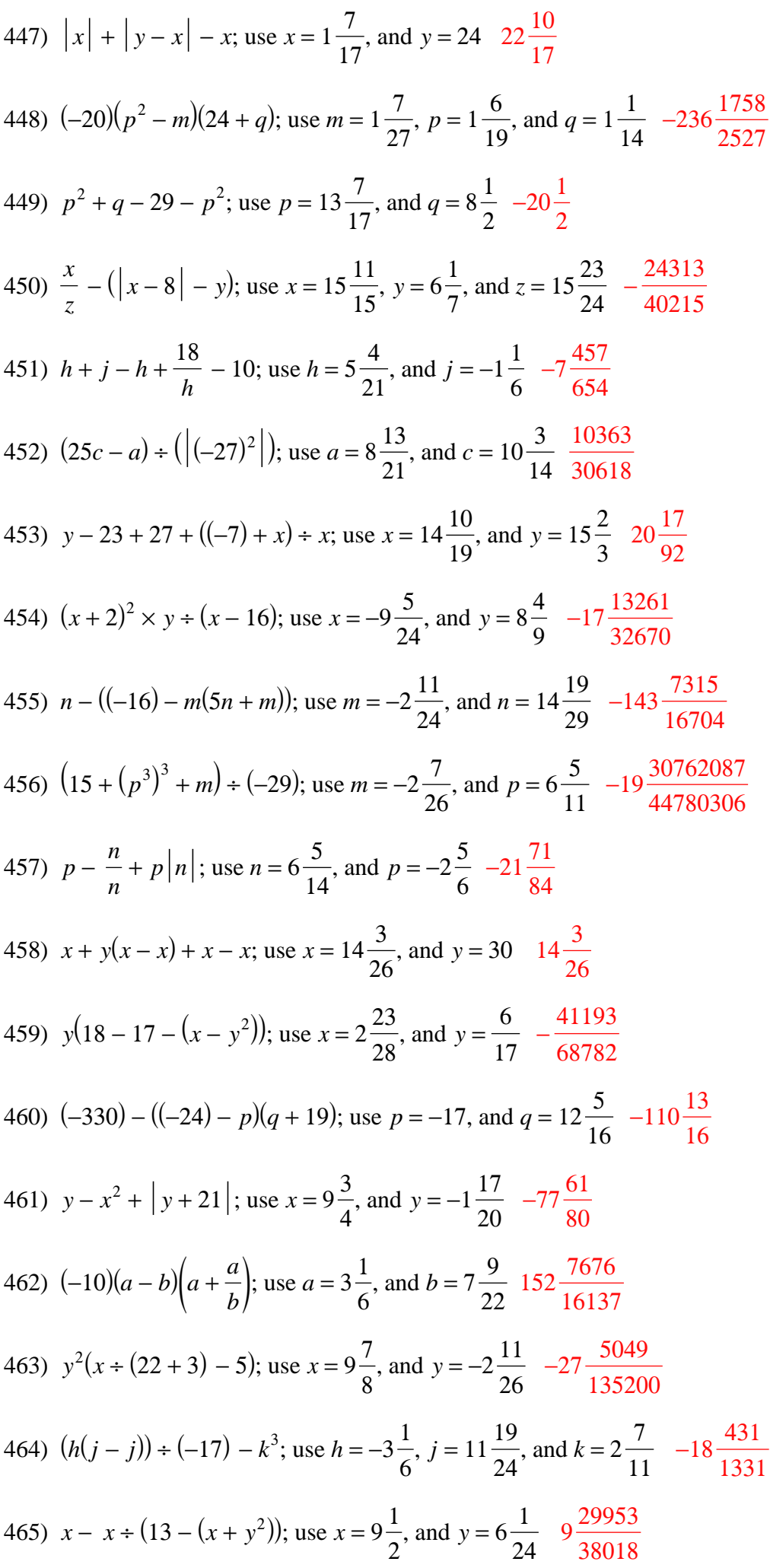

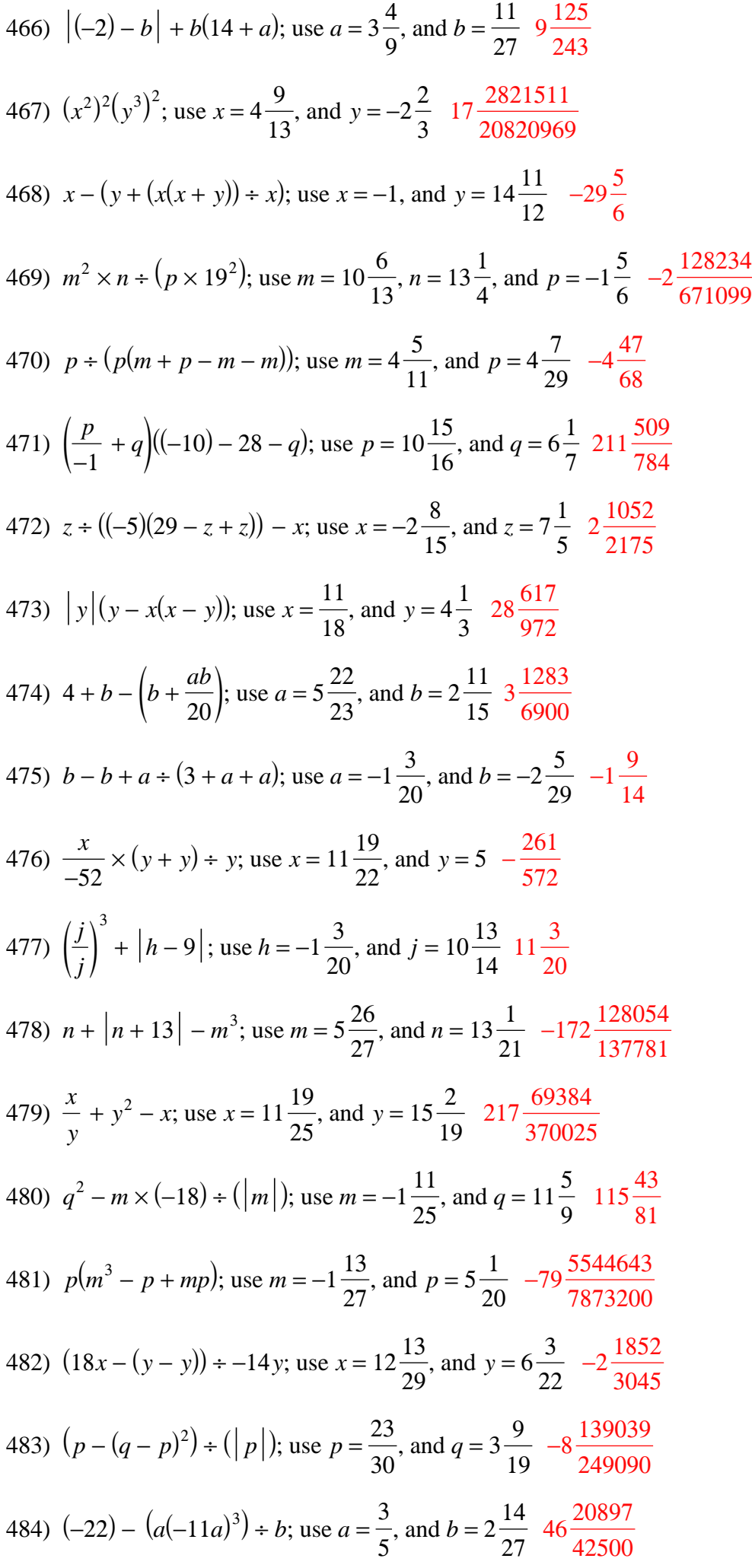

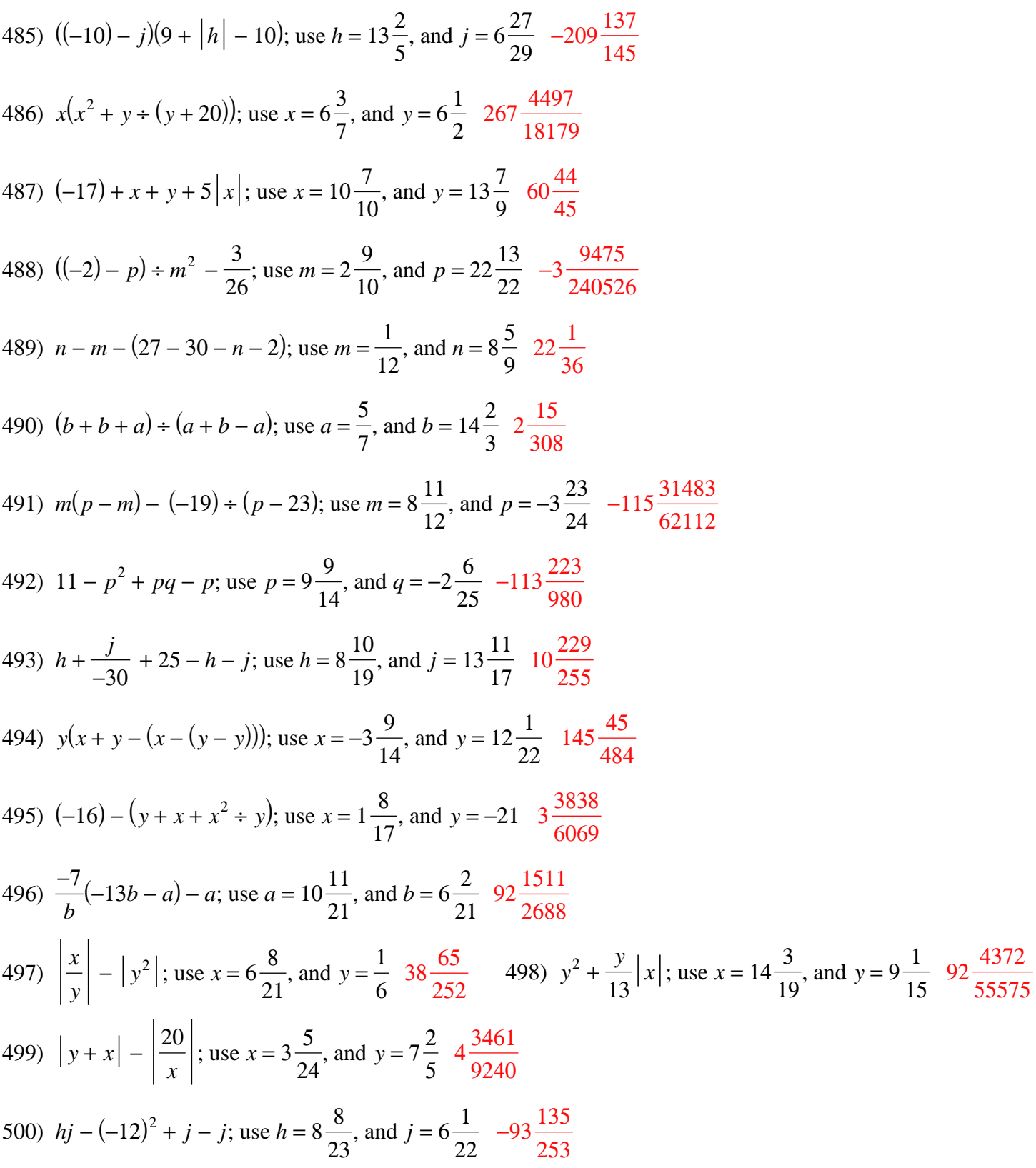